# 課程名稱:多媒體通訊之應用

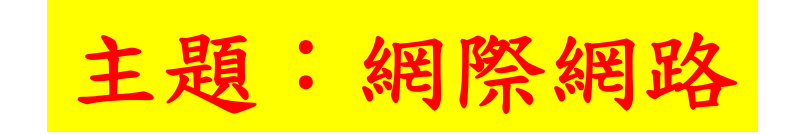

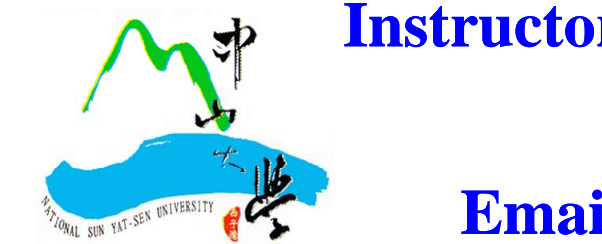

**Email: ztchou@ee.nsysu.edu.tw** Instructor: 周孜燦 助理教授 國立中山大學電機系

# 課程計分方式

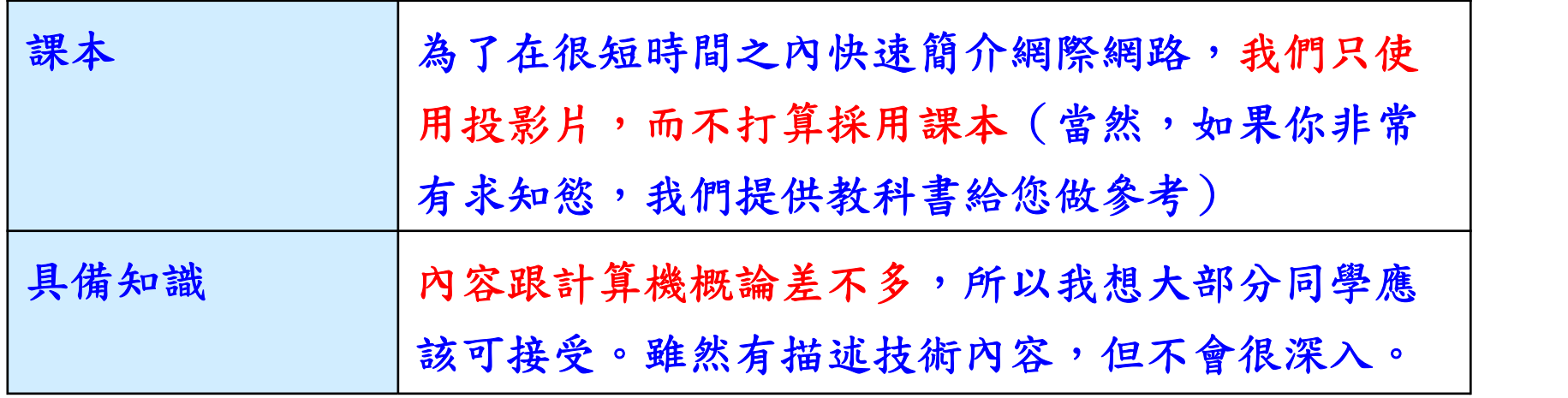

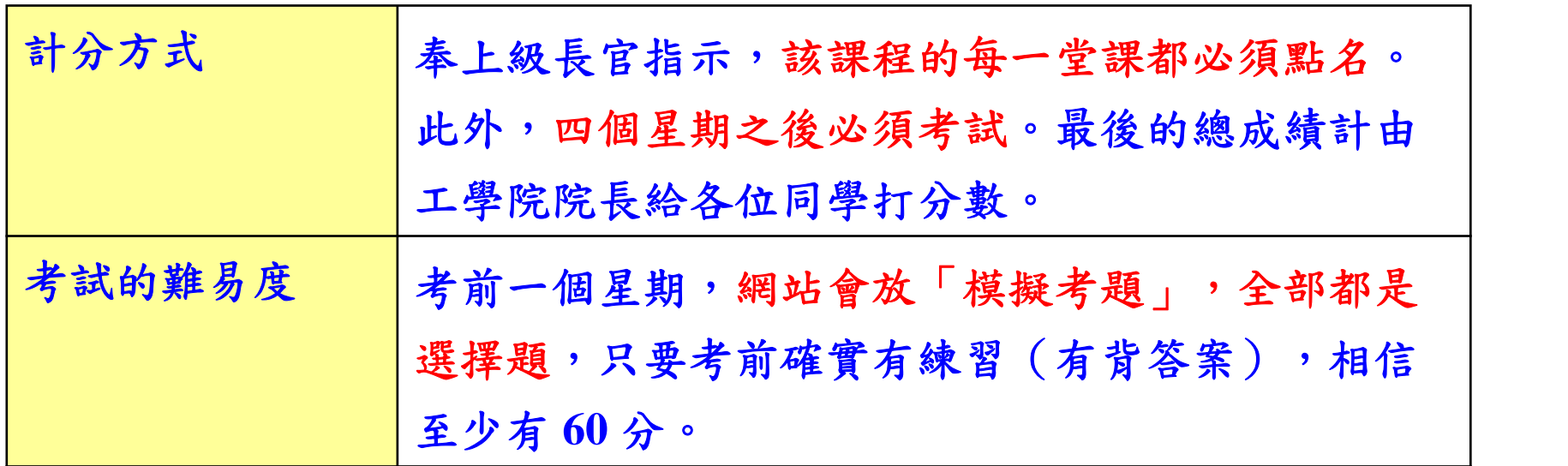

## Just Kidding

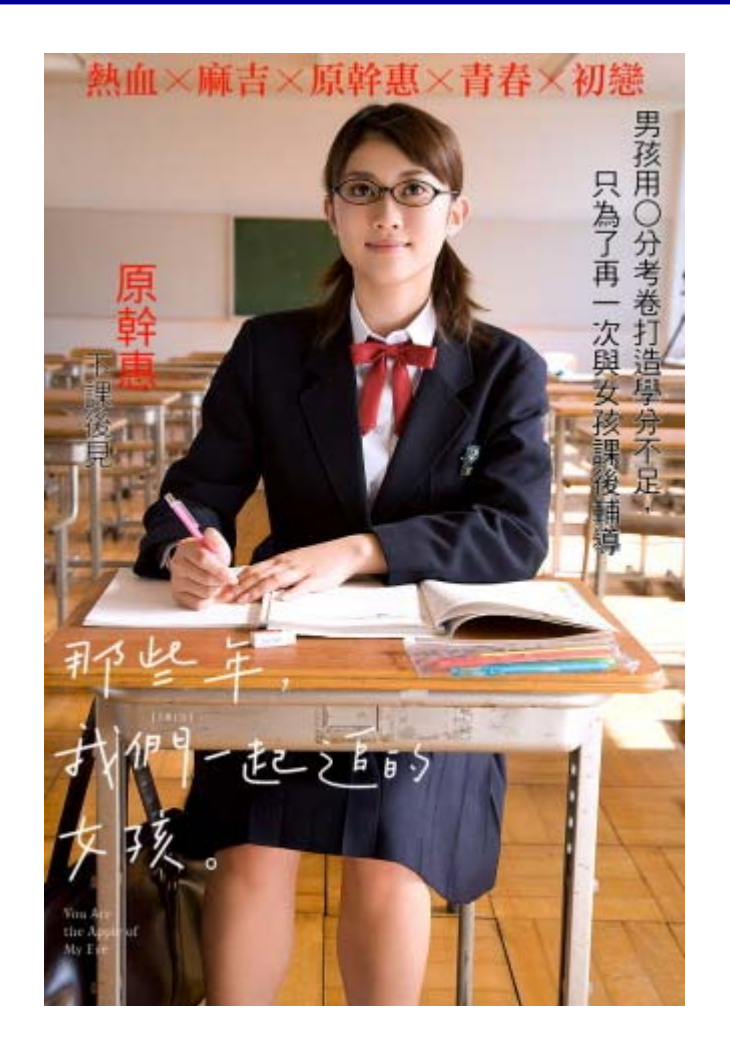

模擬考題 100% 全部都會考,如果你沒有過,真的很對不起我。 拜託不要為了課後輔導而考 **0** 分!

#### 投影片下載

- 投影片下載網址 **http://wmi.ee.nsysu.edu.tw**
- 投影片密碼 **nsysu**
- ◆ 自己注意更新日期(如果有更新,幅度也是非常的小)

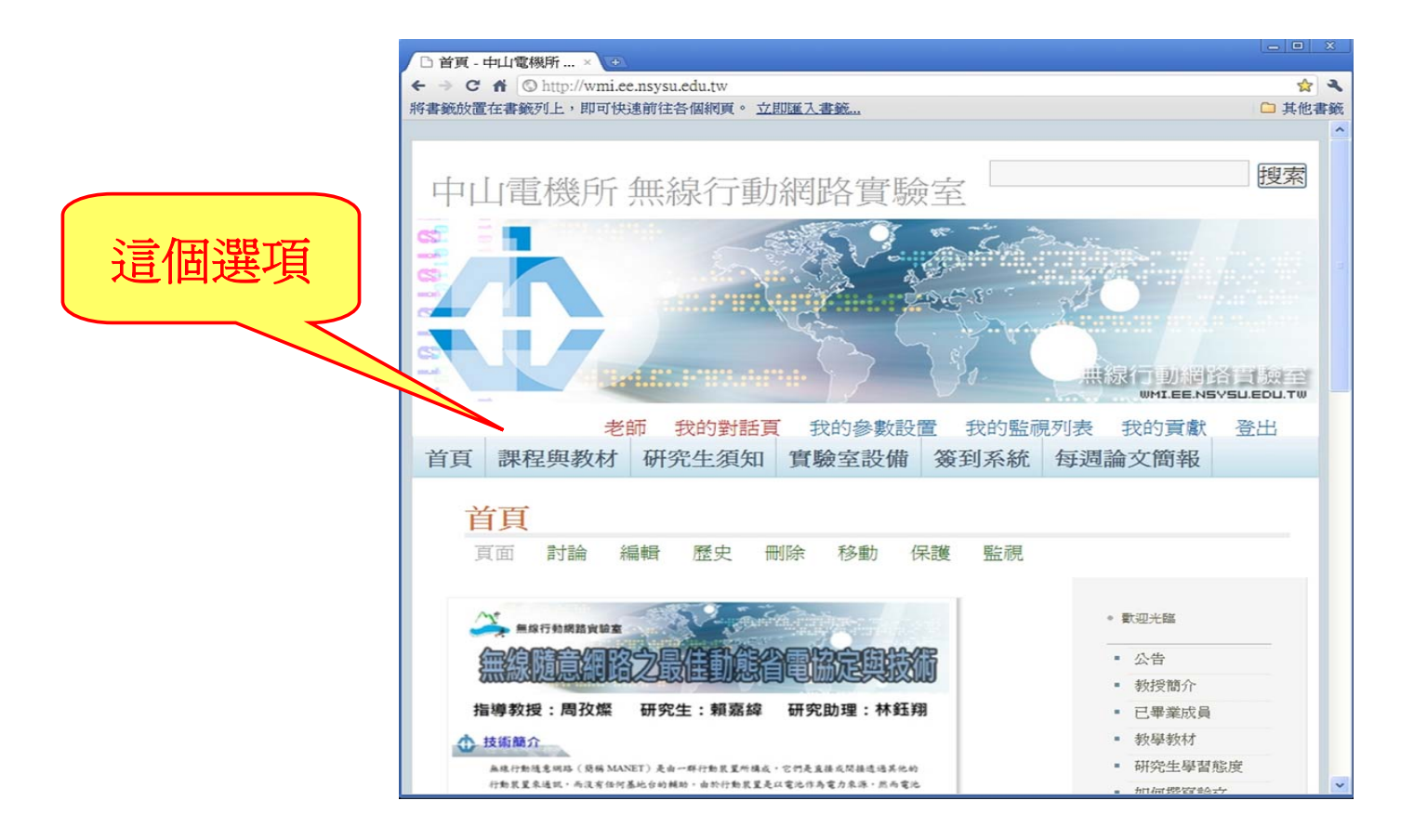

# References for this Chapter (Internet Overview)

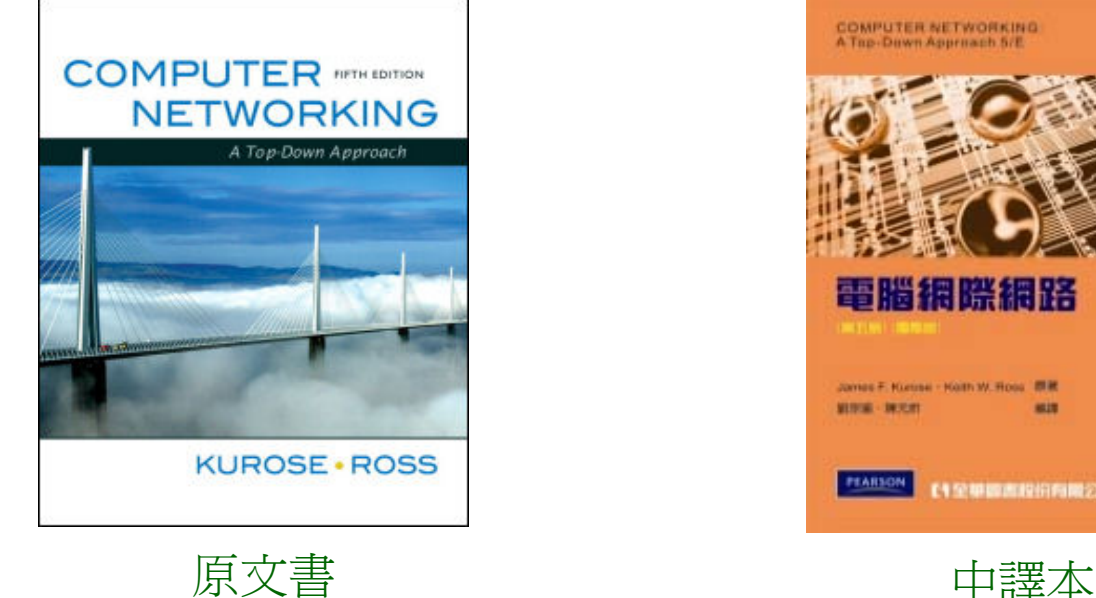

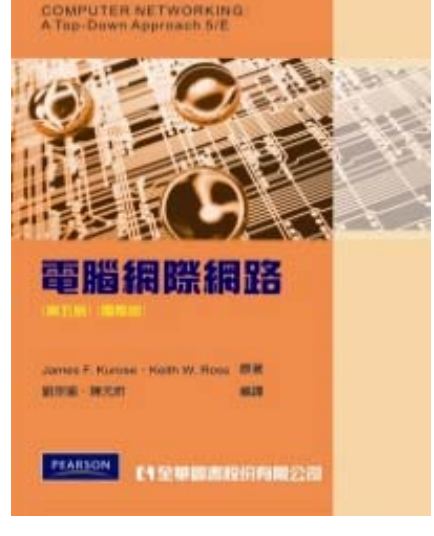

James F. Kurose and Keith W. Ross, *Computer Networking: A Top-Down Approach*, 5th Edition, 2009

→這本書的第一章寫的比較差,但之後的所有章節堪稱有史以來 介紹網際網路最好的書籍。

# The Applications of Internet: Email (1/6)

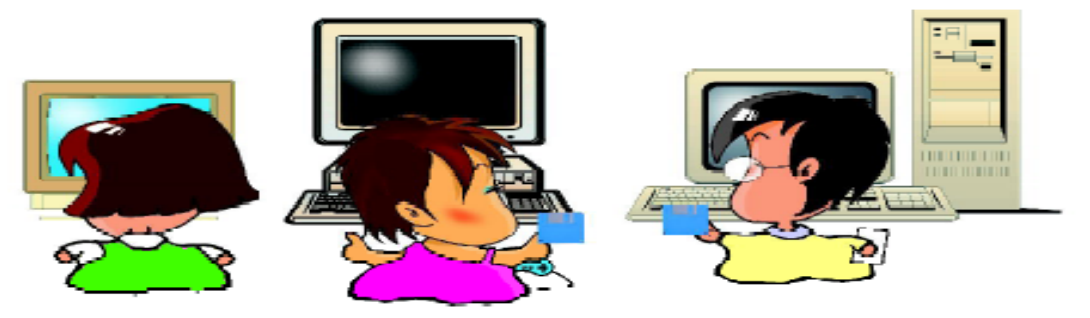

圖 10-1 在網路尙未普及的年代,透過磁碟片交換資訊是最常用的方式

在沒有網路的年代,如果住在台北的你想拿一個檔案給住在高雄的朋友, 你只能將檔案 copy 到磁碟片,然後將這張磁碟片寄給對方。  $\rightarrow$  有了網路之後,你可以將這個檔案 email 給對方,相當方便。

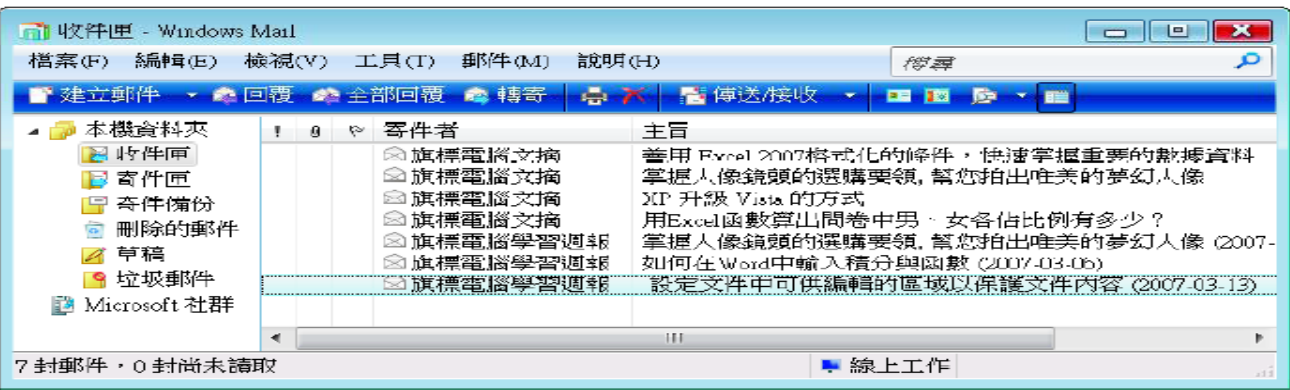

圖 10-3 通常必須執行收發郵件專用的軟體 (例如:Windows Mail) 才能收發 電子郵件,這類電子郵件稱為 POP3 Mail

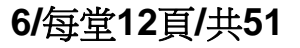

# The Applications of Internet: WWW (2/6)

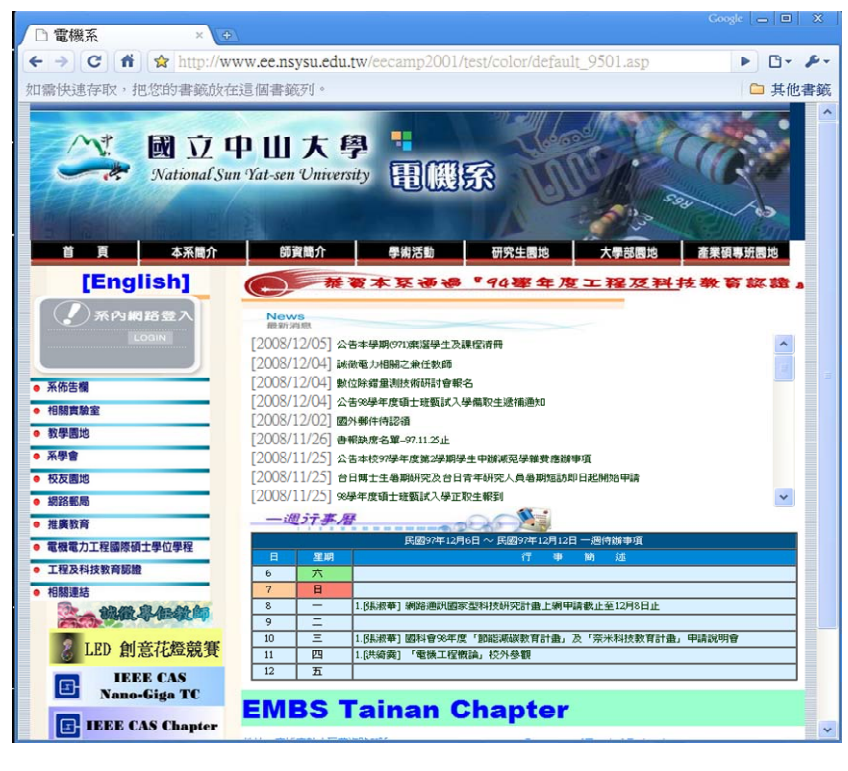

#### World Wide Web and Search Engine

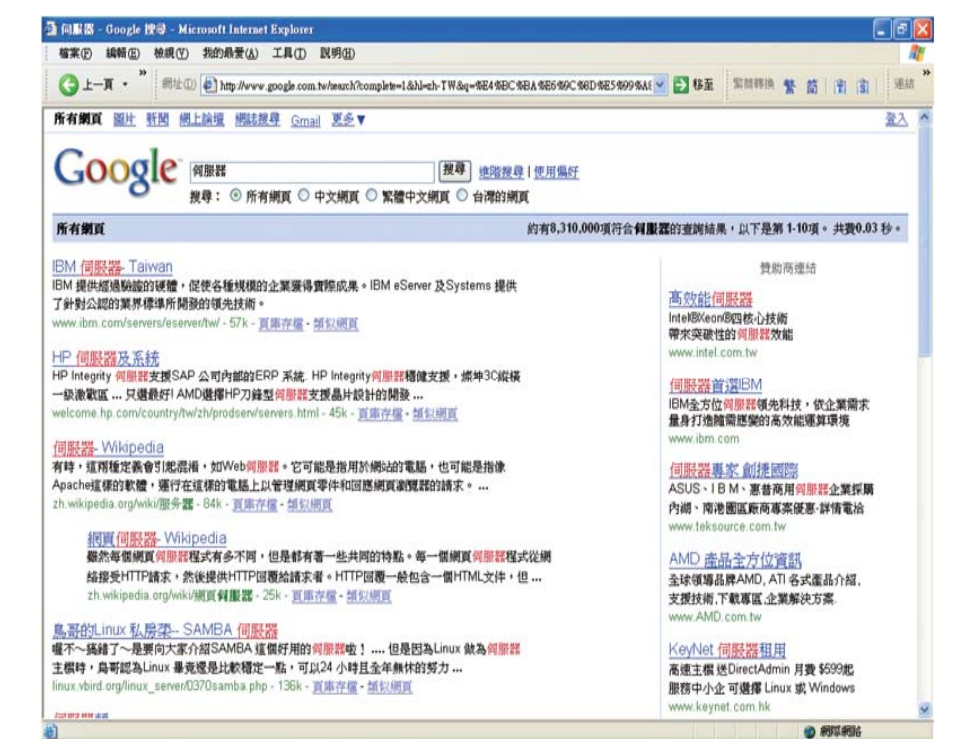

你可以透過瀏覽器到處欣賞別人所架設的網站。或者透過搜尋站,找到 你想要的資料。

# The Applications of Internet: Facebook (3/6)

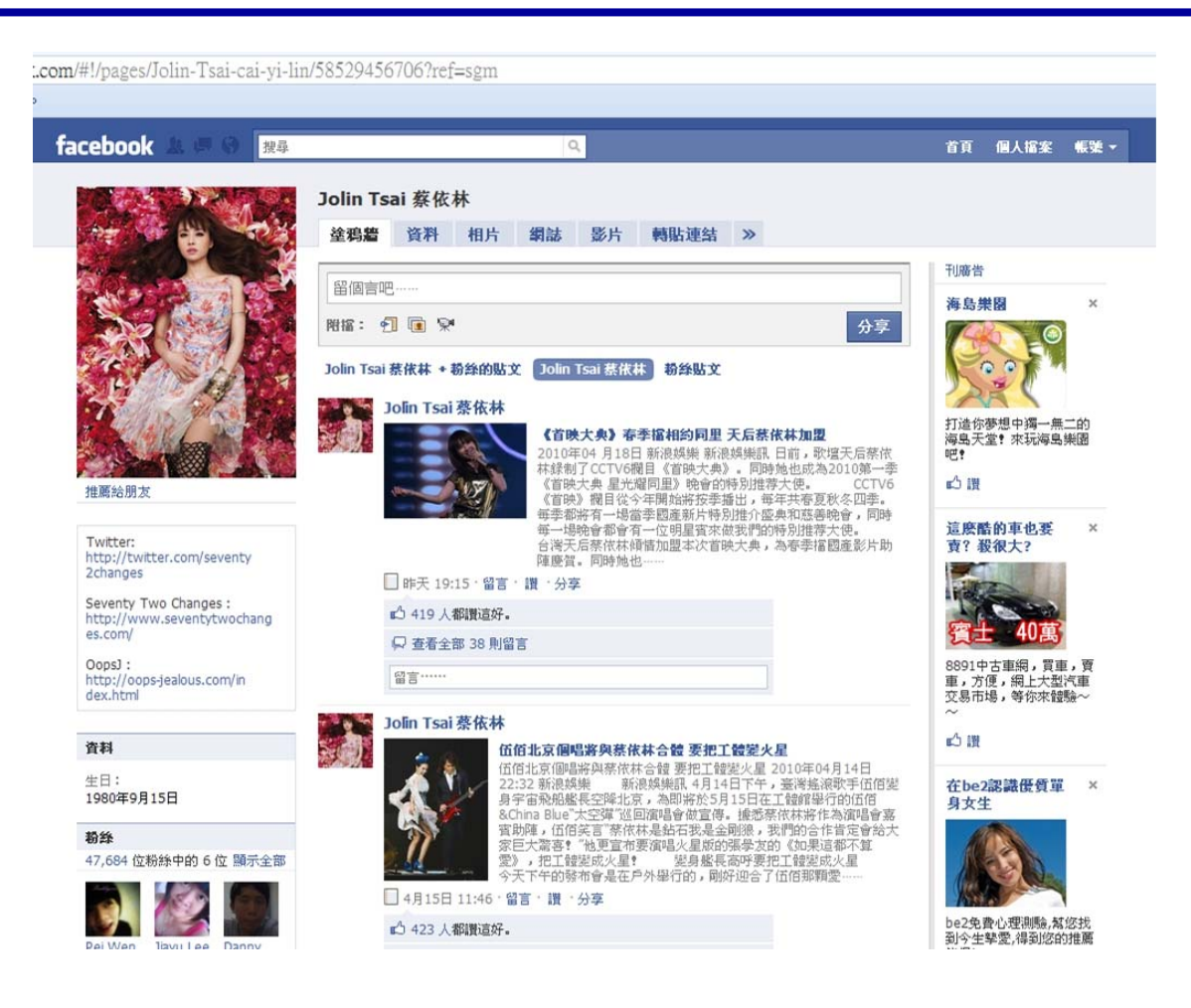

Facebook 類似 blog,但可以限制瀏覽網頁的朋友,也可以透過 facebook 交朋友。此外,facebook 上面還有很多 games,如:開心農場 及 暗棋無雙

# The Applications of Internet: BBS (4/6)

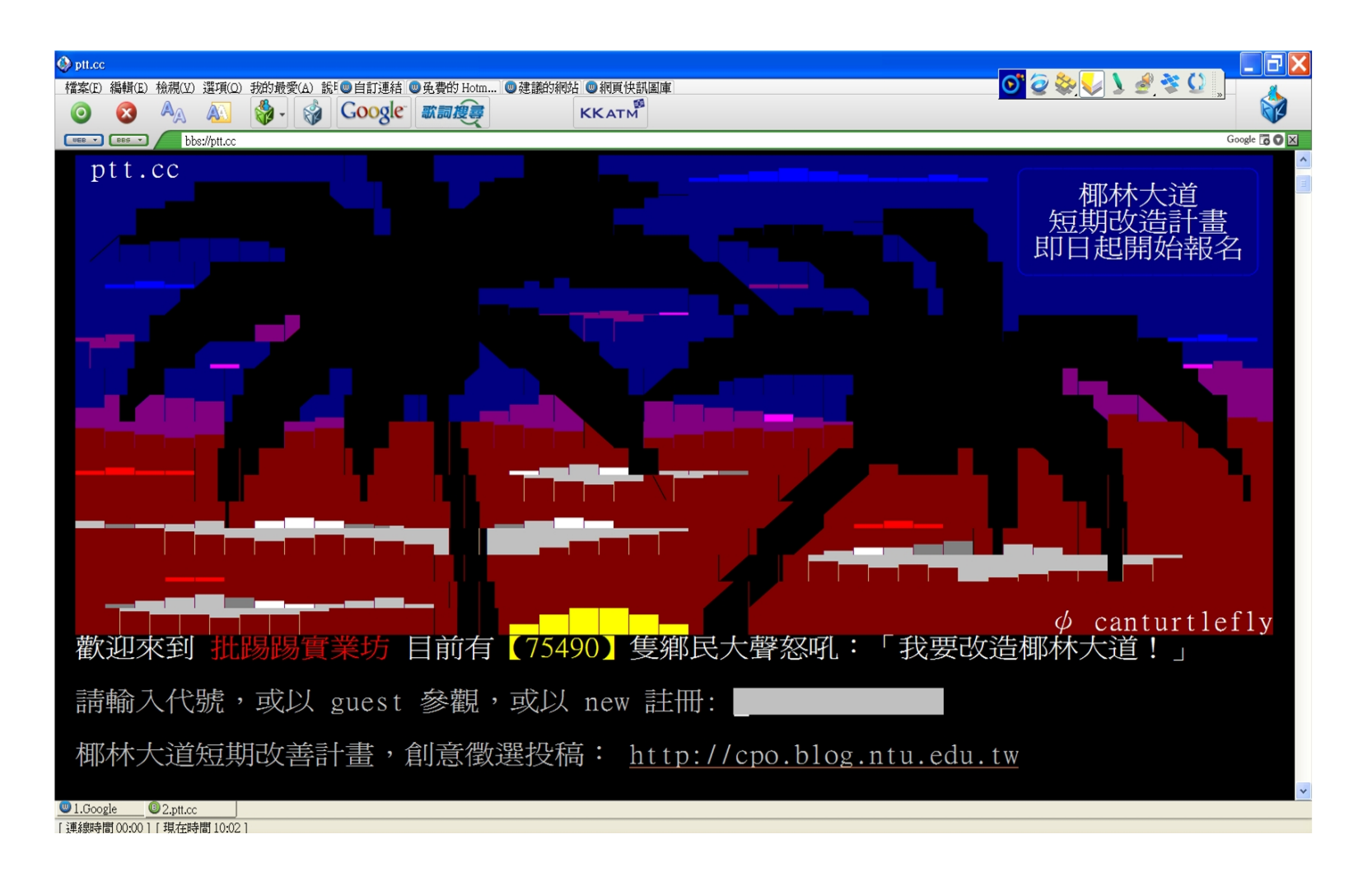

**9/**每堂**12** 頁**/**共**51** 使用 KKman 軟體,輸入 BBS 網站的名稱(例如:ptt.cc),就可以連到 BBS 網站,裡頭有很多討論區。

# The Applications of Internet: Skype (5/6)

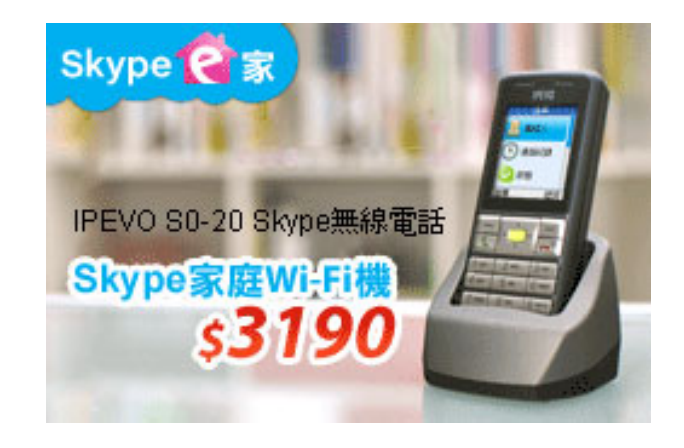

準備好喇叭和麥克風,到 Skype 網站下載 軟體,安裝完畢,設定帳號,即可透過電腦 講免費電話

- 1. 使用Skype to Skype講電話不用錢
- 2. Skype視訊通話完全免費
- 3. 使用Skype打電話超省錢
- 4. 最多可進行25人多方通話

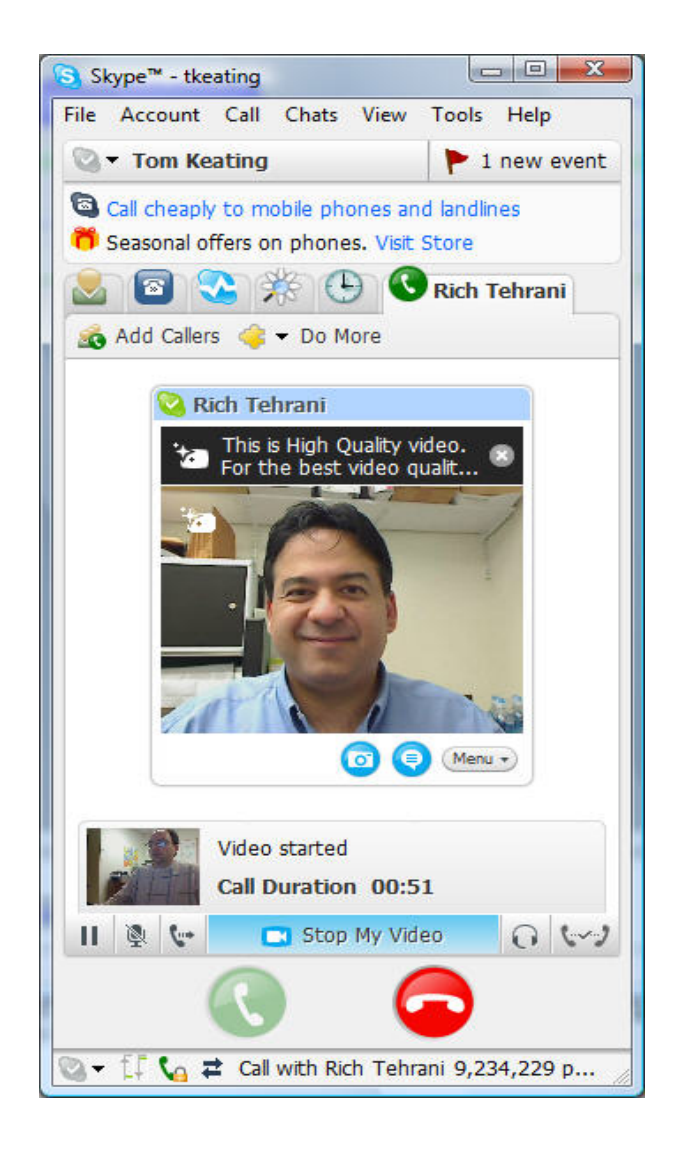

# The Applications of Internet: Messenger (6/6)

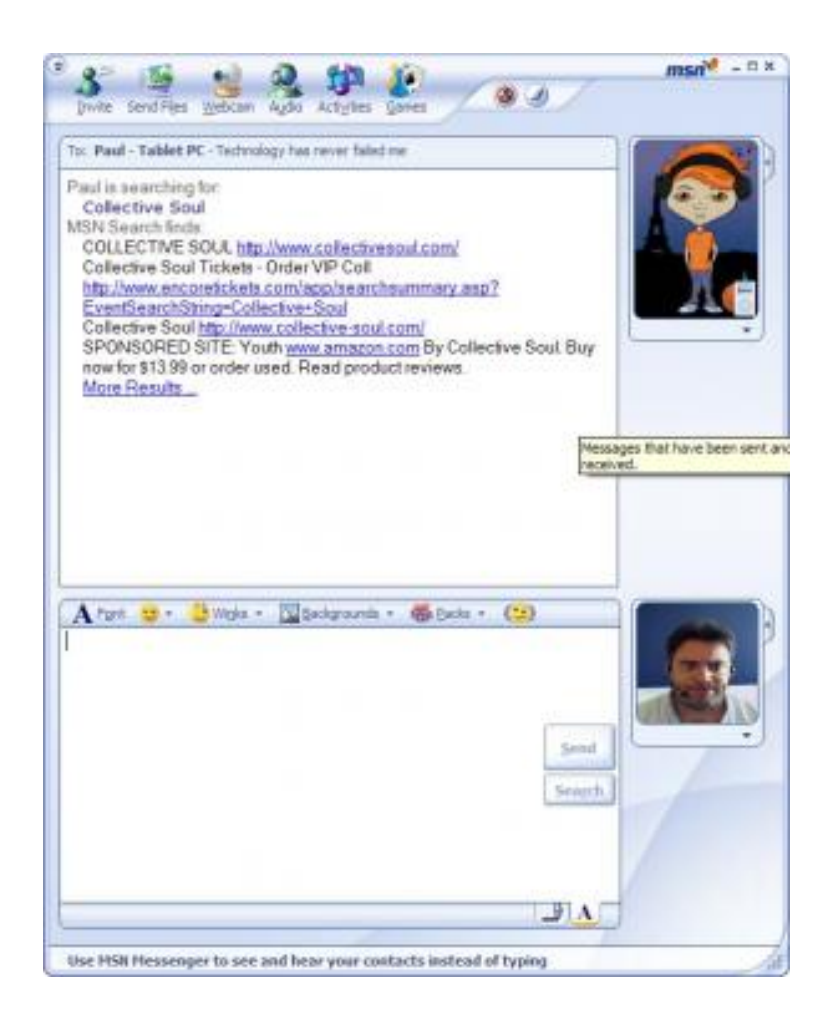

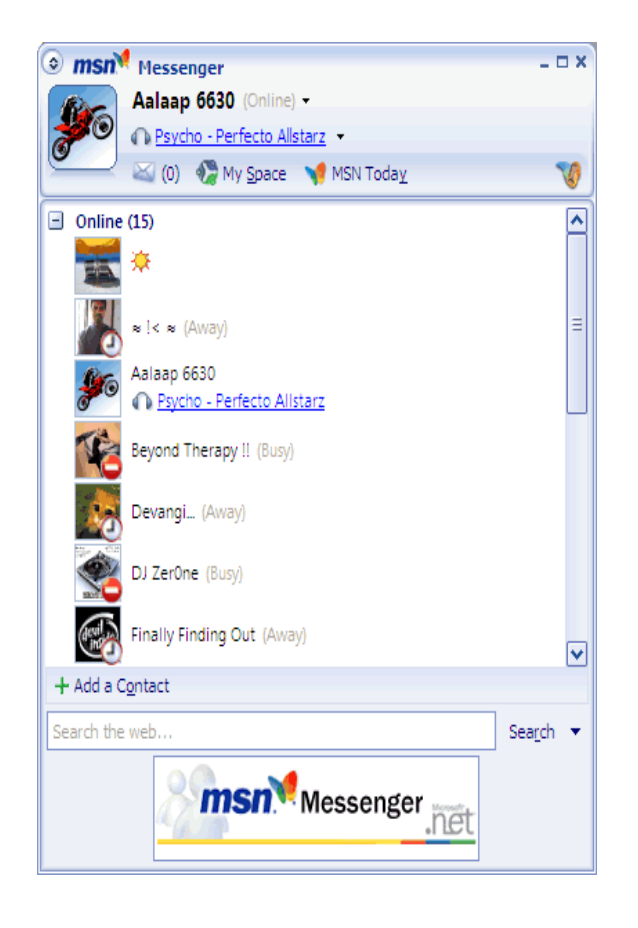

透過 MSN,可以跟朋友聊天,傳送即時訊息。此外,也可以透過 MSN講電話以及和朋友玩遊戲。

## The History of Internet (1/4)

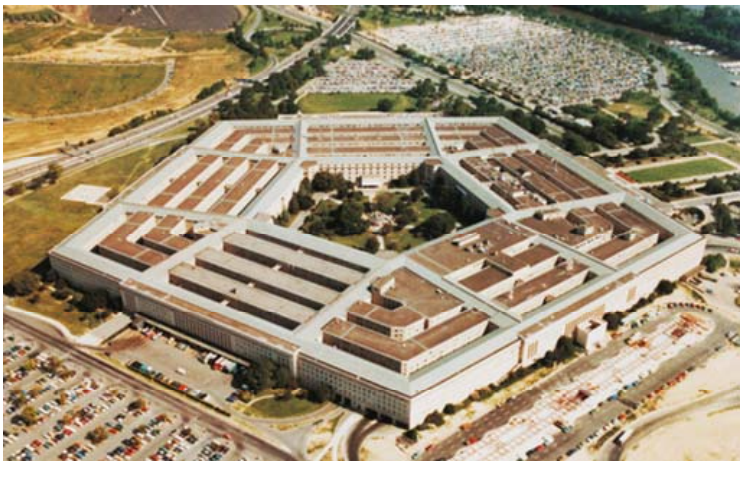

美國國防部

- ◆ 1960年代是個不安的年代,古巴危機、美國與蘇聯的冷戰、越戰等可能 會引爆世界大戰的危機陸續發生,當時美國軍方深信若戰爭全面爆發, 擁有科技優勢的一方才能成為最後的勝利者。
- ◆ 而正巧當時蘇聯也發射了第一顆人造衛星,於是美國國防部立即成立 ARPA (Advanced Research Project Agency),專門研發有關資訊處理的 各種技術,當然包含「網路」。

# The History of Internet (2/4)

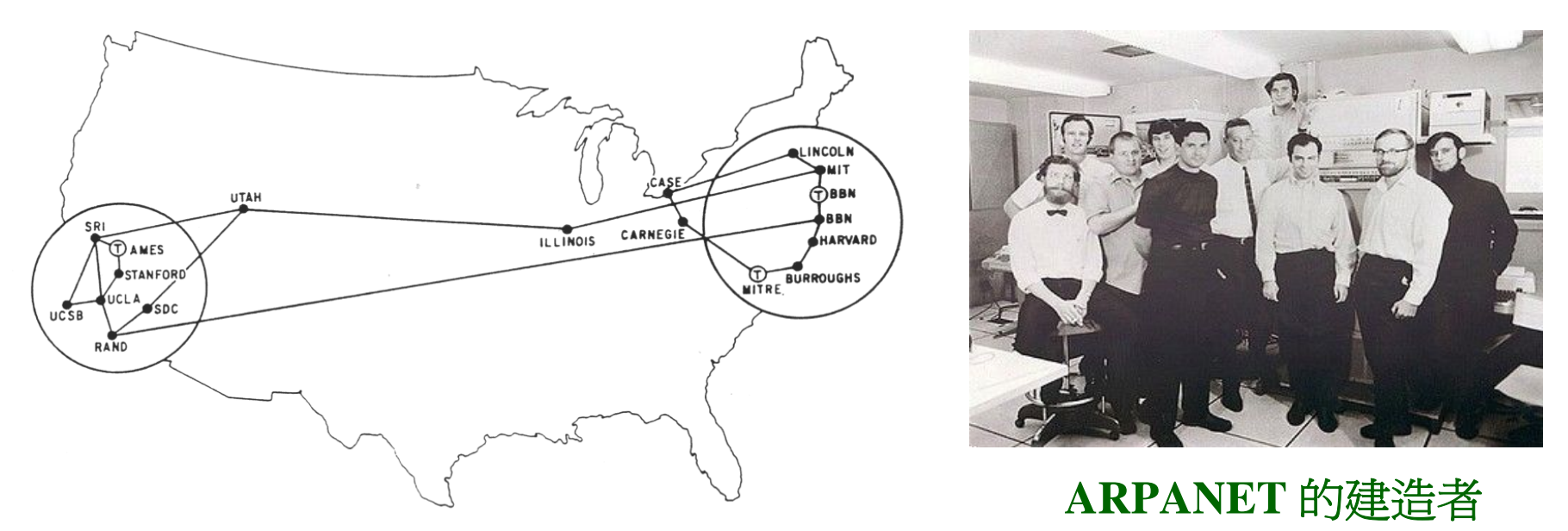

MAP 4 September 1971

◆ 1969年,第一個實驗性網路 ARPANET (ARPA Network) 正式出現在 美國西部 UCLA (Univ. of California at Los Angeles),當時美國國防部 對這個網路的要求是:即使網路上的部分線路或設備損毀,其他電 腦仍然可以維持連線。

◆ 這當然是為了戰爭而設定的目標,不過也成為之後網路的最大特色

## The History of Internet (3/4)

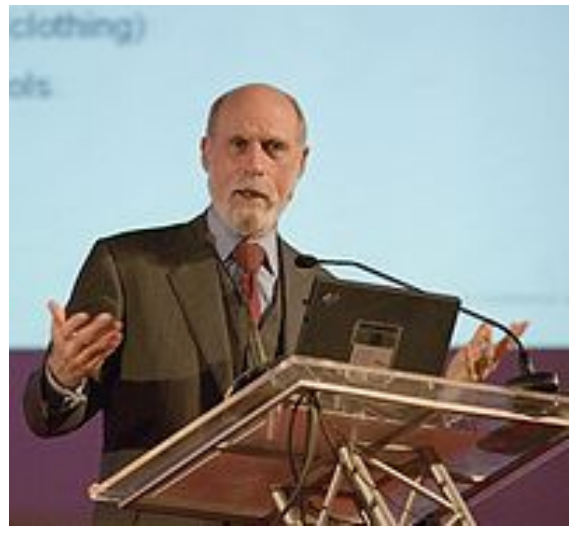

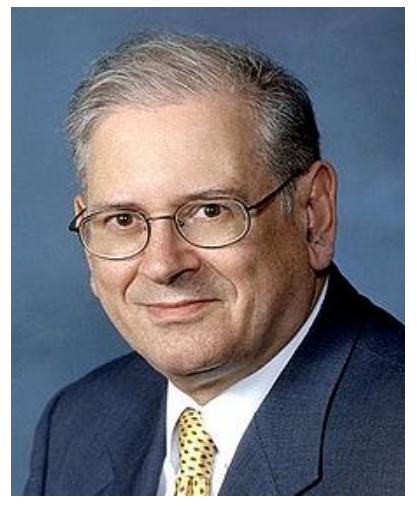

**Vinton Cerf Robert Kahn** 

- ◆ 1974年, Vinton Cerf 和 Robert Kahn 設計出 TCP/IP 網路通訊協定, 因而被稱為網際網路之父,於 <sup>2004</sup>年獲得 Turing Award。
- ◆ 在1981年, 美國國家科學基金會 (National Science Foundation, 簡稱 NSF) 出資成立電腦科學網路 (Computer Science Network, 簡稱 CSnet), 並在 Vinton Cerf 的建議下, 將 CSnet 和 ARPANET 相連, 這時候網際網路 (Internet) 才算正式誕生。

## The History of Internet (4/4)

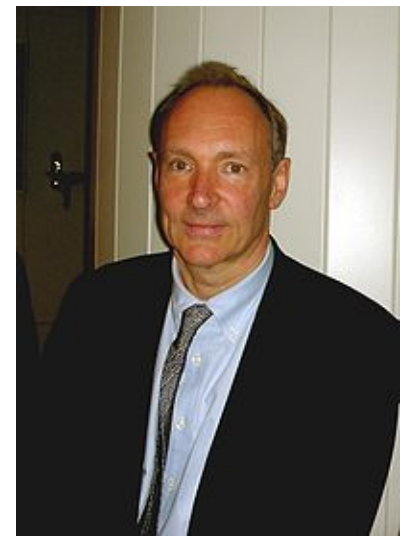

**Tim Berners Lee**

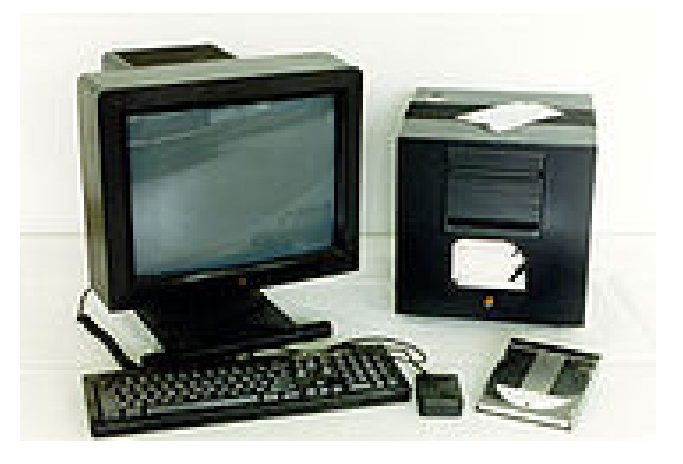

**Tim Berners Lee** 的電腦, 用來開發世上第一台網頁伺服器

**15/**每堂**12**頁**/**共**51** World Wide Web 歷史可回溯到 <sup>1989</sup>年 <sup>3</sup>月。當時,在日內瓦歐洲粒子物理 實驗室(CERN)擔任軟體工程師的 Tim Berners Lee 提出了一個建議,要求 開發一個「超文本(hypertext)系統」,使分散在各地的高能物理組織中的 各研究小組能輕鬆有效的共享信息。 Tim 為 CERN 寫的瀏覽器只能顯示文 字資料。1993年,就讀於伊利諾大學的 Marc Andreessen 和他同學開發了 Mosaic 瀏覽器,能夠讓文字和圖片能出現在同一視窗內。

# We Can Access Internet Anytime and Anywhere

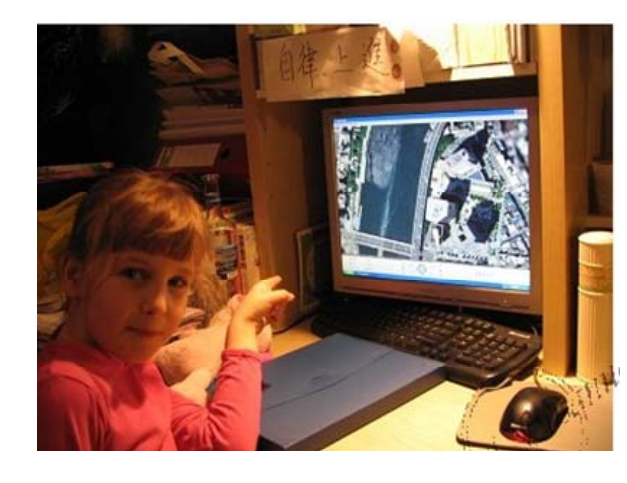

在家有線上網

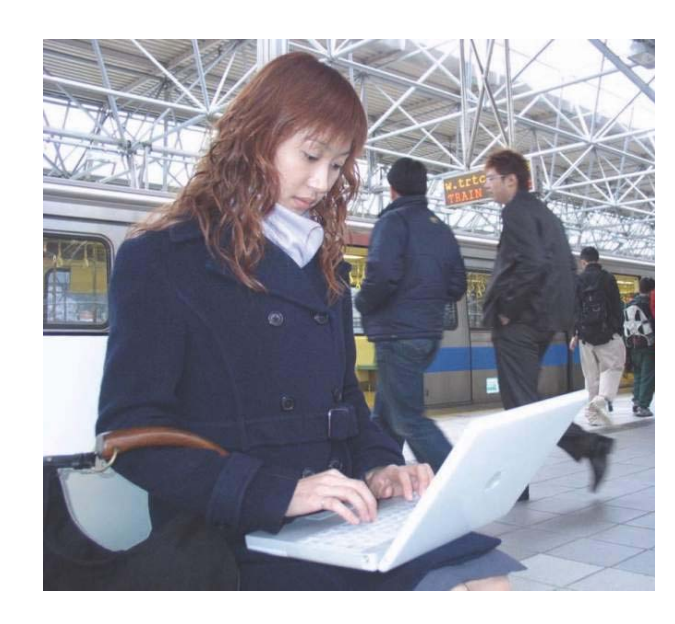

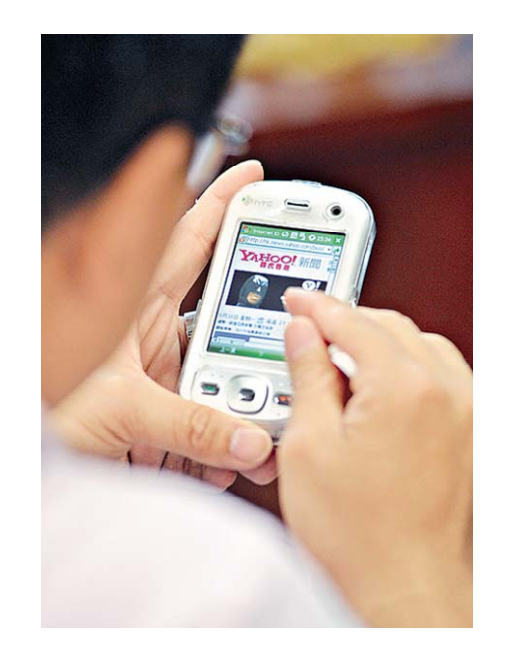

在捷運車站無線上網

利用手機上網

早期上網都必須坐在電腦桌前,隨著無線網路技術的進步,你可以 隨時隨地透過 筆記型電腦 或者 手機 來上網。

然而,這一切究竟是如何完成的呢?這就是本章所要介紹的主題。

### Analogical Solution in Postal System

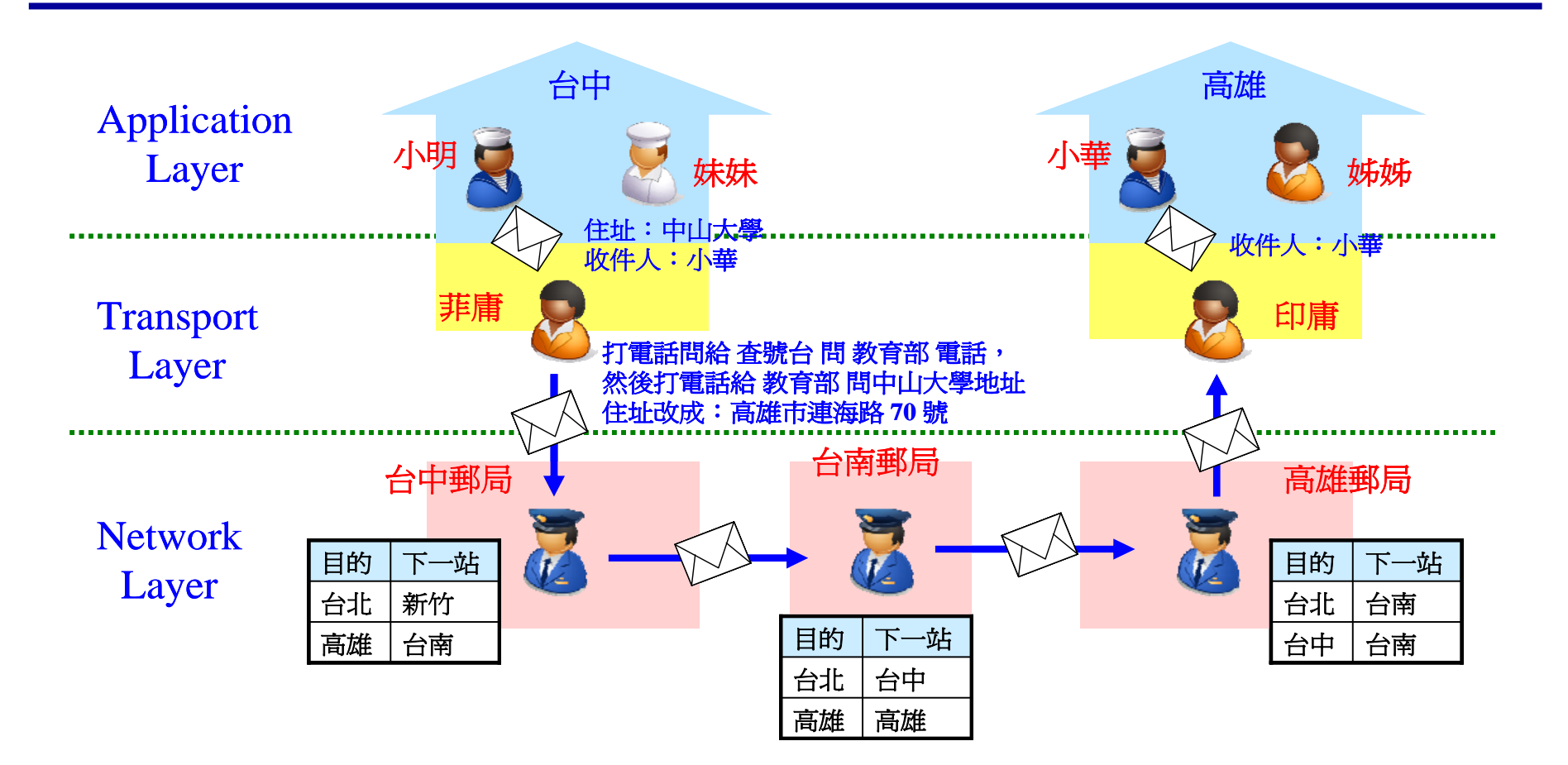

如果住在台中的小明想寄一封信給住在高雄的小華,他當然不會座高鐵 親自拿信給小華,而是透過很多人的分工合作,分層負責來達成目的。 同樣地,當你想瀏覽某個網頁,這一切也是透過分工合作完成的。

### Components of Internet

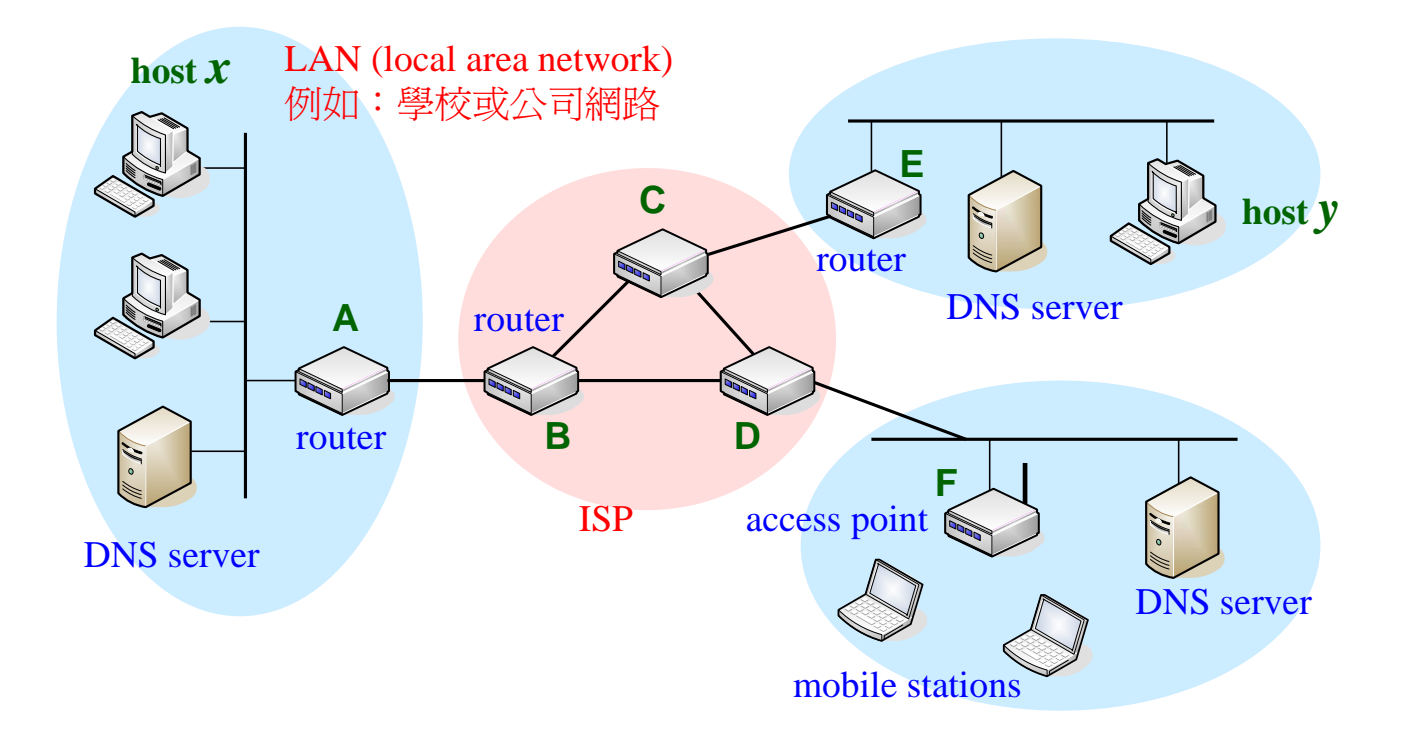

Internet 就是連結很多網路所構成的網路。類似郵政系統,當 Internet 裡頭 的電腦 *<sup>x</sup>*(稱為 host)想送資料給 *<sup>y</sup>*,會先透過 DNS (domain name system) server 查詢 *<sup>y</sup>*的 address,然後透過 router A、B、C、<sup>E</sup>將資料送給 *<sup>y</sup>*。DNS server 相當於菲傭或查號台的角色,負責查出 *<sup>y</sup>*的 address。大部分的 router 由 ISP (Internet service provider, 如:中華電信)所擁有,只負責資料的 轉送,相當於郵局或郵差的角色

## TCP/IP Reference Model: Defined by IETF

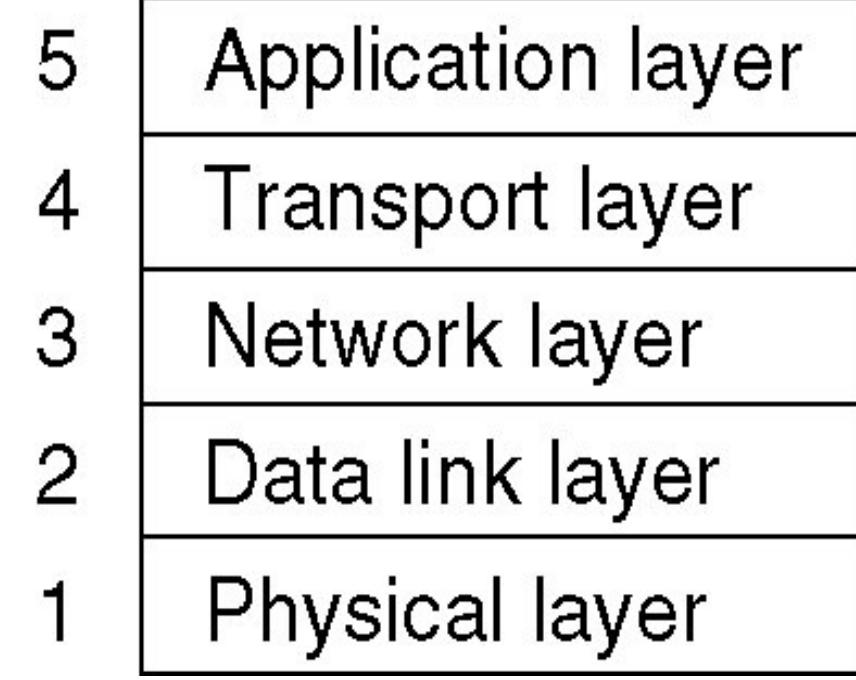

1974 年,Vinton G. Cerf 與 Bob Kahh 發表 TCP 及 IP 技術。1982 年起, 民間組織 IETF (Internet Engineering Task Force)致力於 Internet 協定的 開發與實作。上圖所示為 TCP/IP 所規範的「分層負責」架構。

## Introduction to Internet via Top-Down Approach

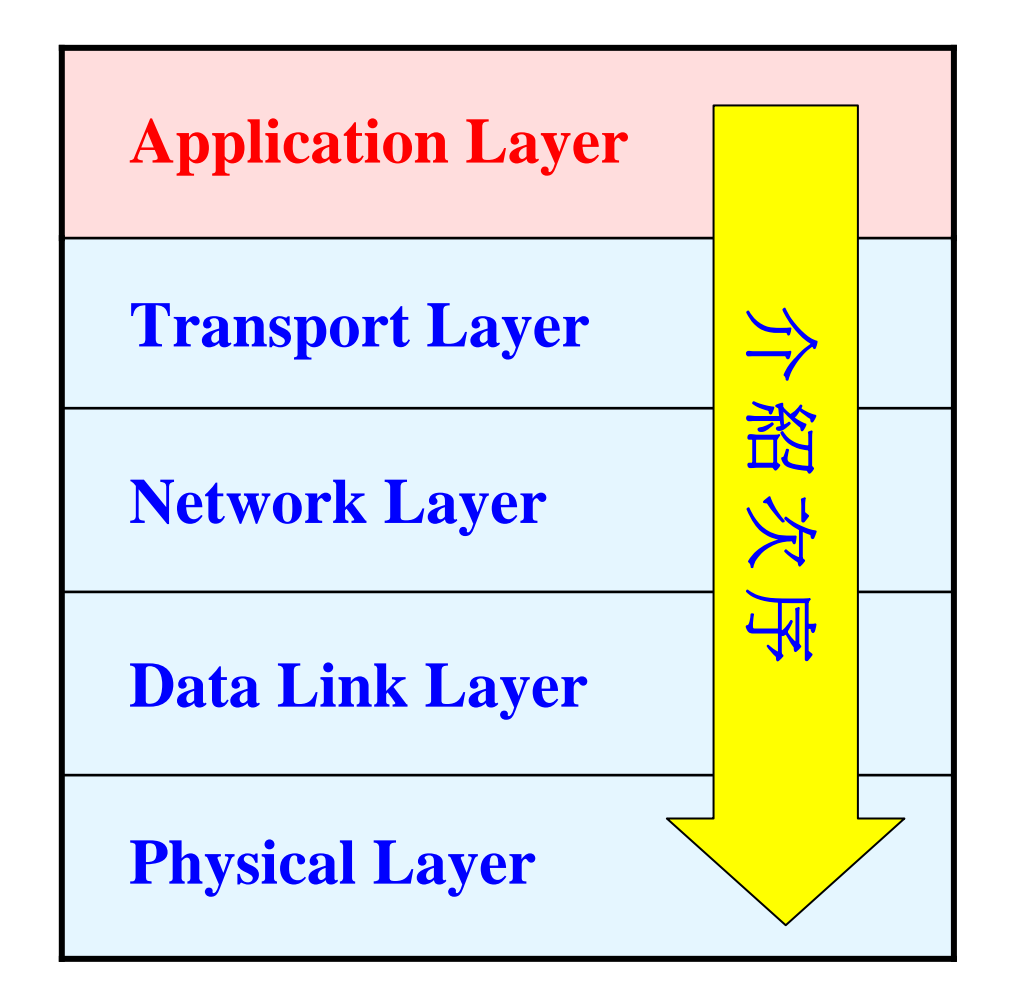

**TCP/IP Model**

# How to Get a Web Page ? (1/3)

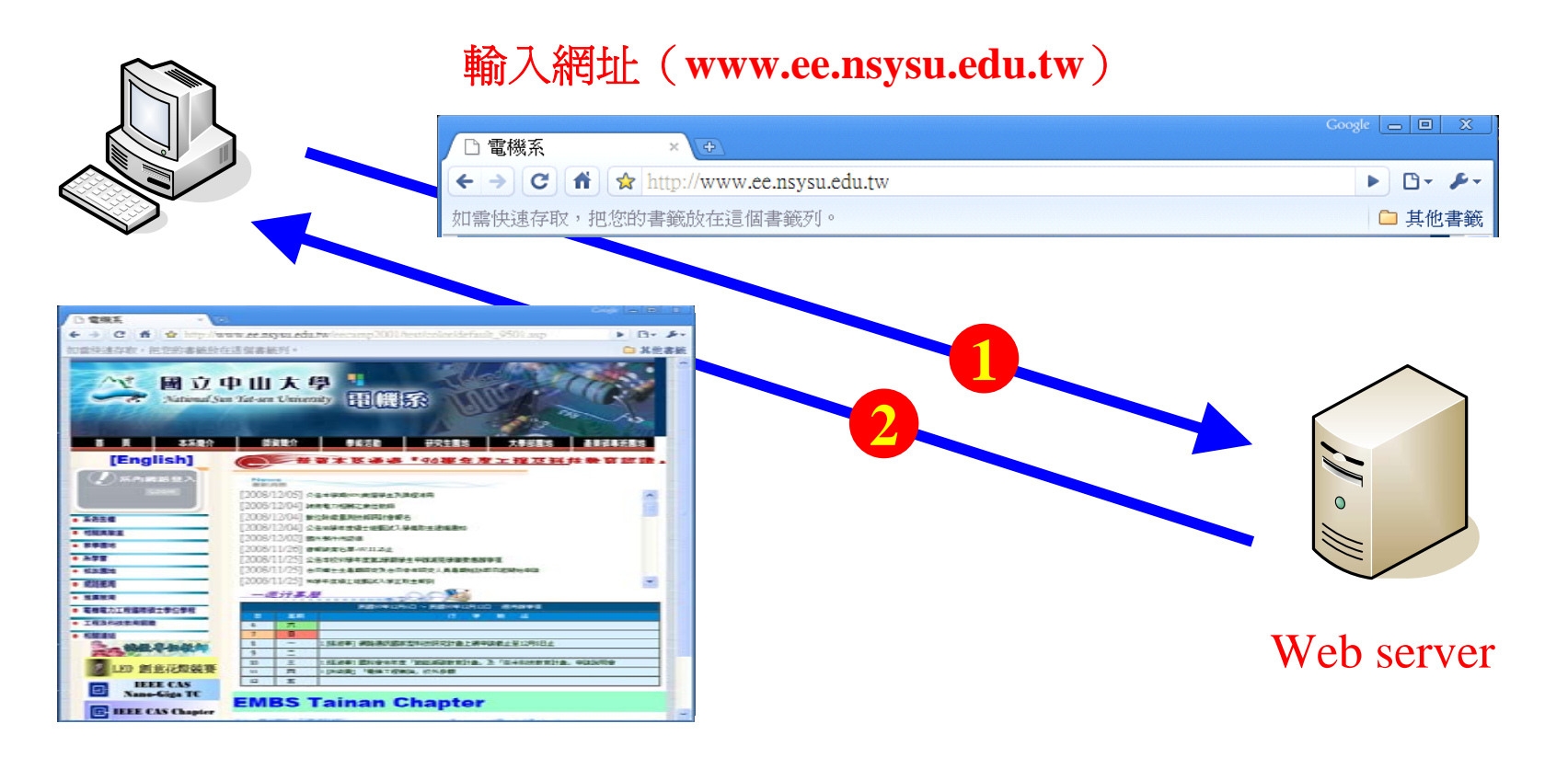

Application layer 的目的就是讓使用者享受網際網路所提供的服務。例如: 你可以透過瀏覽器看中山電機系的網頁。Application layer 就是規範 網路應用程式(例如:瀏覽器)所需遵守的規範(稱做 protocol,中文翻成 「通訊協定」,這個字源自於外交禮儀,表示大家都必須遵守的規範)

# How to Get a Web Page? (2/3)

#### **URL**(**uniform resource locator**)

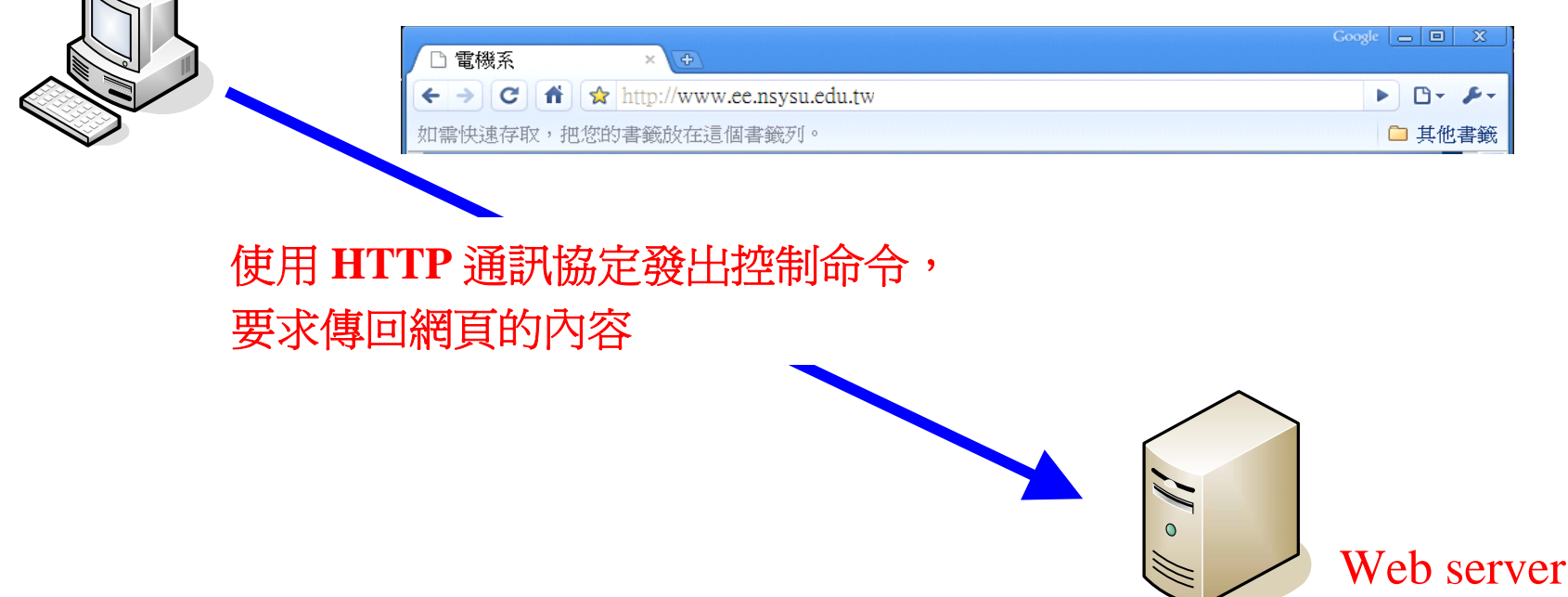

- 1. 首先,每個網頁都有一個網址(正式學名稱爲 URL),你必須在網址的 地方輸入 URL,你的瀏覽器才知道要幫你去哪兒抓取網頁。
- 2. 你的瀏覽器會使用 HTTP(Hypertext Transfer Protocol)來傳送控制命令 給中山電機系 web server。最後 web server 會回傳網頁的內容給你。

#### How to Get a Web Page? (3/3)

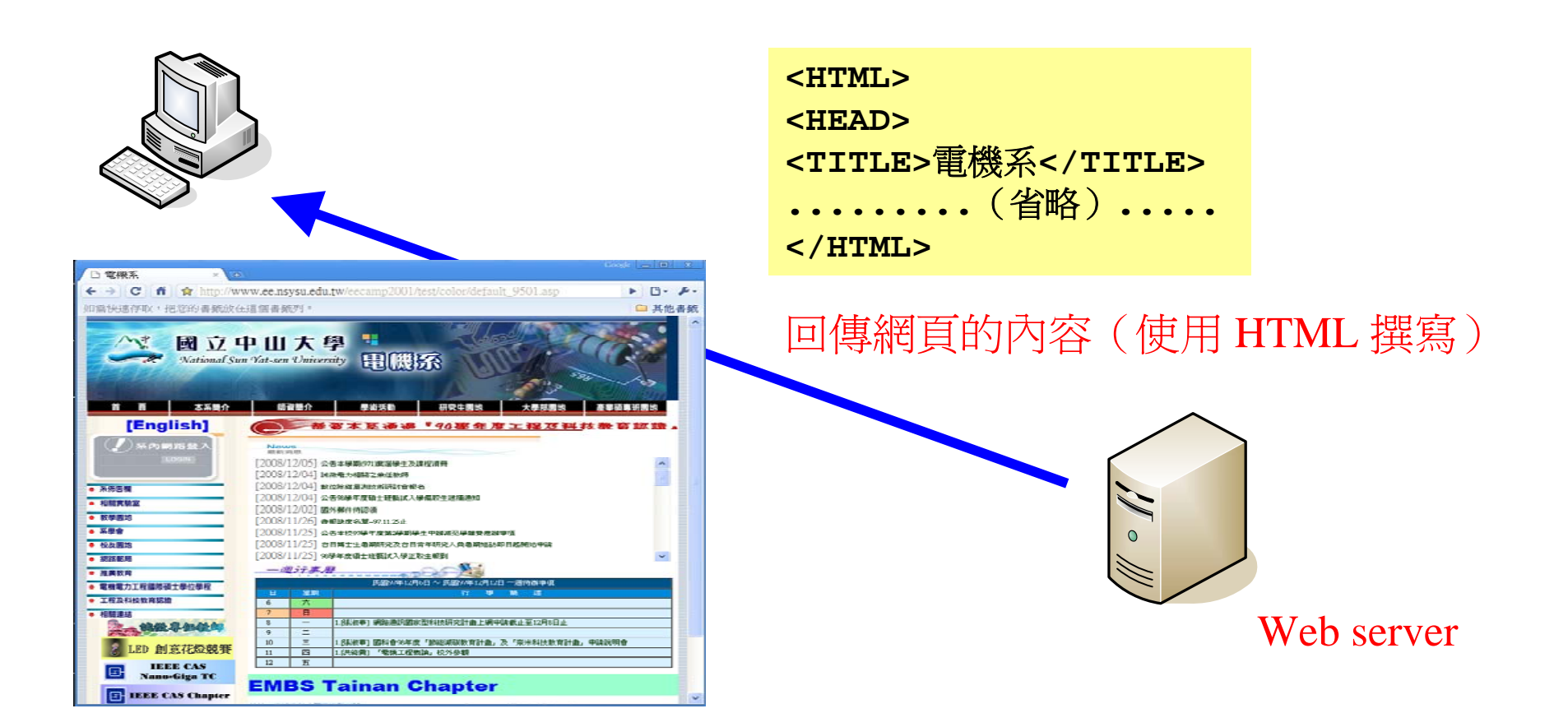

網頁的內容是由 HTML(HyperText Markup Language)所撰寫。當你的 瀏覽器收到網頁的內容之後,就會解析語法,並按照 HTML 的規範將網頁 的內容呈現出來。

# Aside:An HTML Example

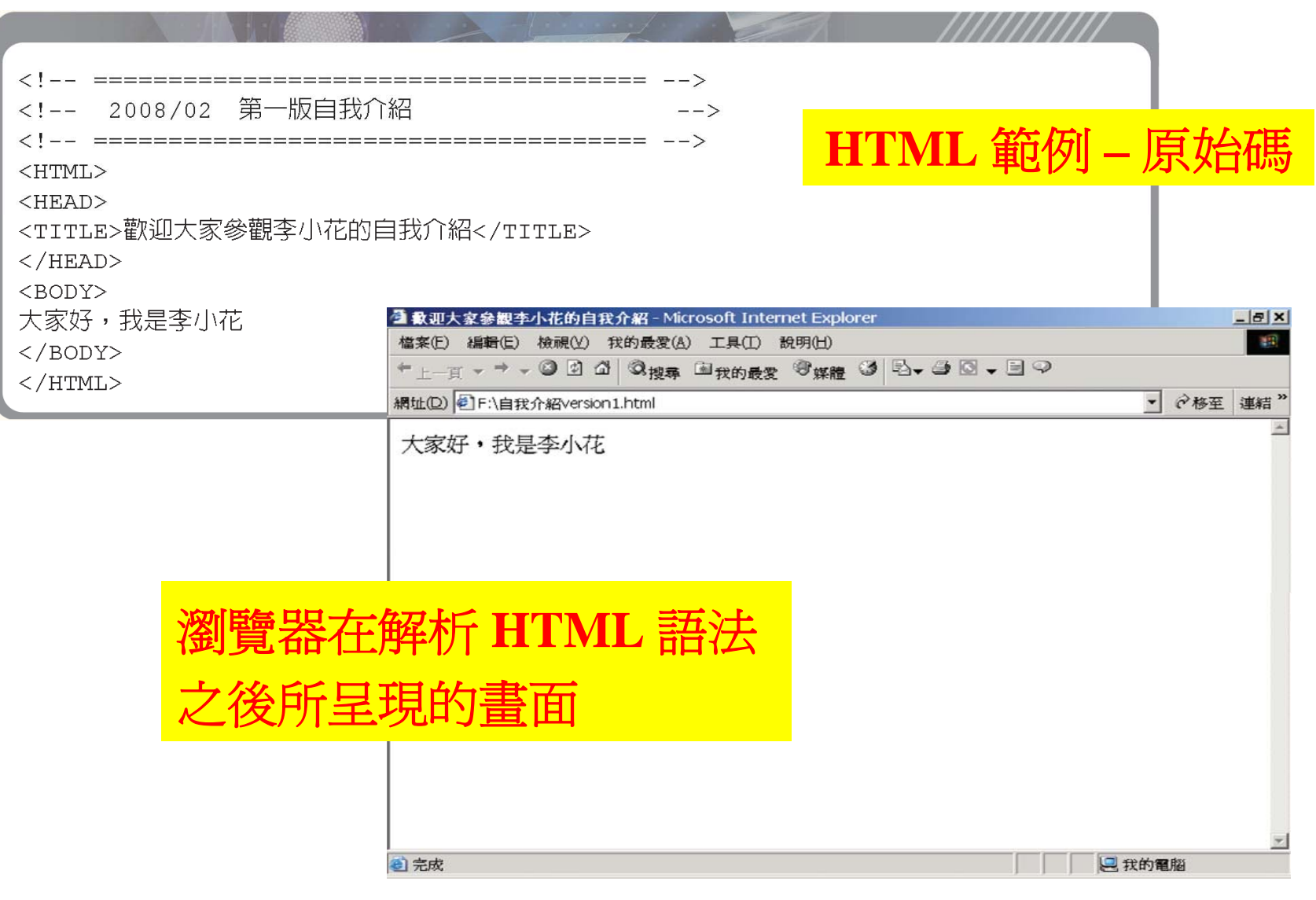

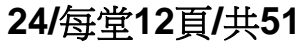

# How to Know the IP Address of Web Server ?

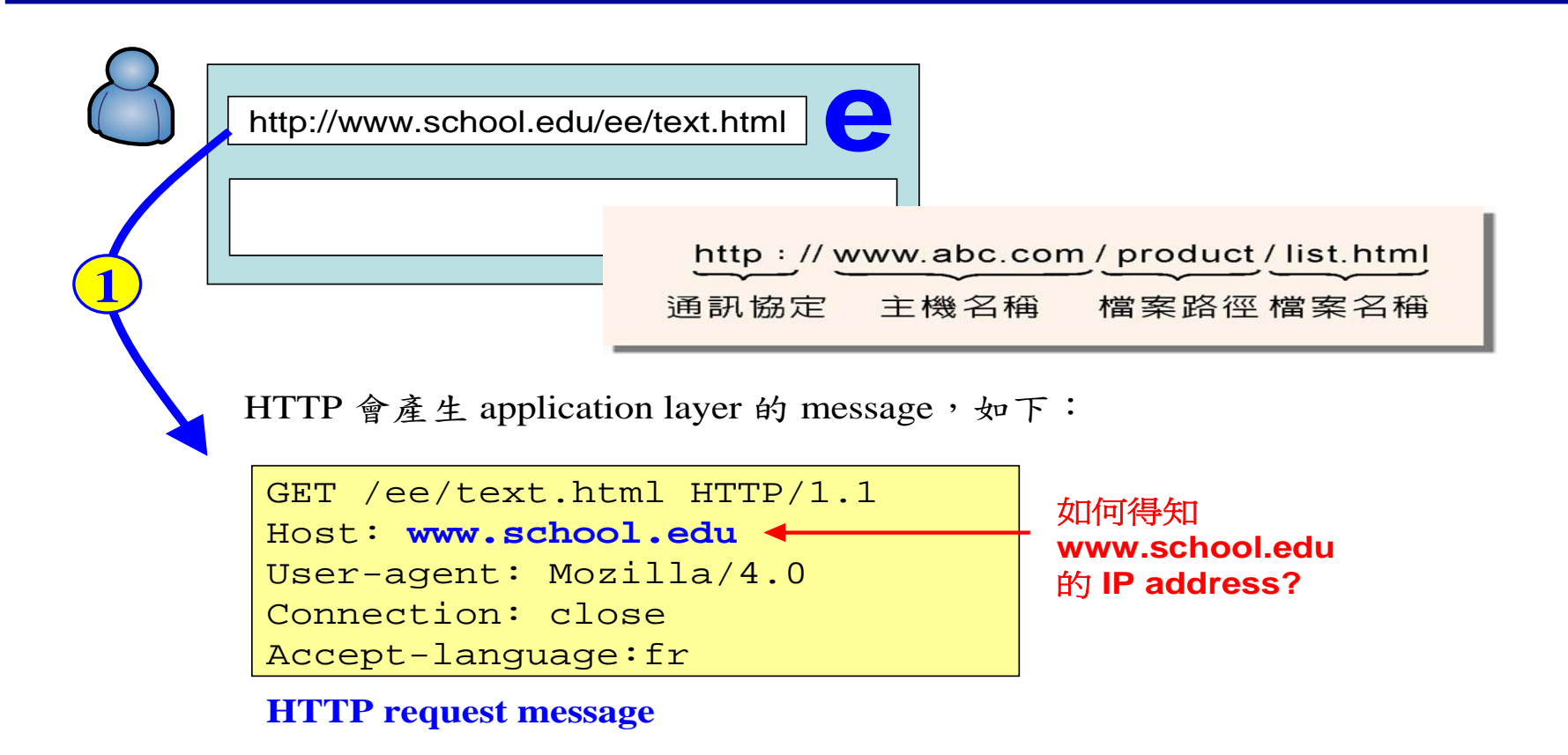

**25/**每堂**12** 頁**/**共**51** 當你輸入網址 www.school.edu.tw/ee/text.html 時, 你的瀏覽器會產生 一個 HTTP request 訊息,傳送給 web server(www.school.edu), 要求傳回網頁的內容。但你的瀏覽器怎麼知道 **web server** 在哪兒? 或者你的瀏覽器怎麼知道 **web server**  的 **IP address** 是多少?

#### Aside: IP Address

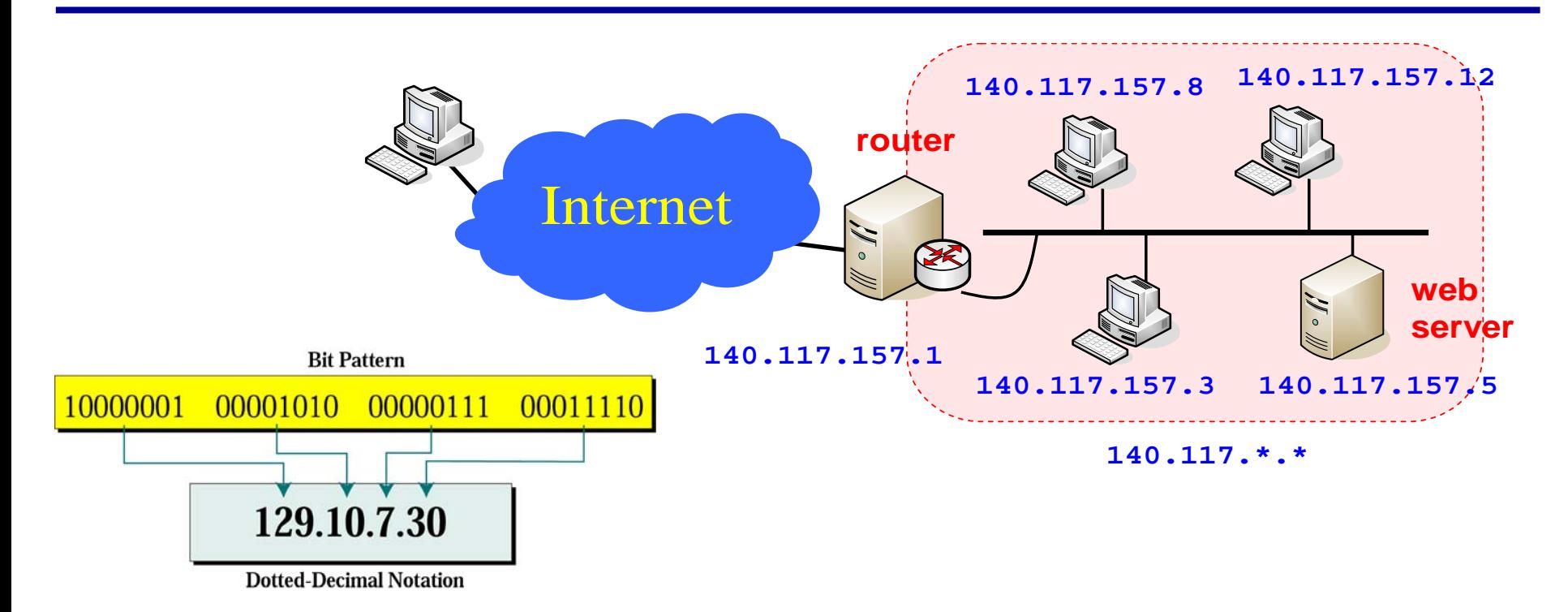

如果你要寄郵件給周老師,你會寄到中山大學。就像人類每個居住地方都有 地址一樣,每台連上網的電腦都需要有 **32 bits** 的 **IP address**(**IP** 是 **Internet**  Protocol 的縮寫)。就像人類的地址是由政府所分配,IP address 是由主管 機關 Internet Assigned Numbers Authority (IANA) 所分配。需要 IP addresses 就必須跟 IANA 申請。例如中山大學申請到的 addresses 為 140.117.\*.\*

# Analogical Solution in Human Query System

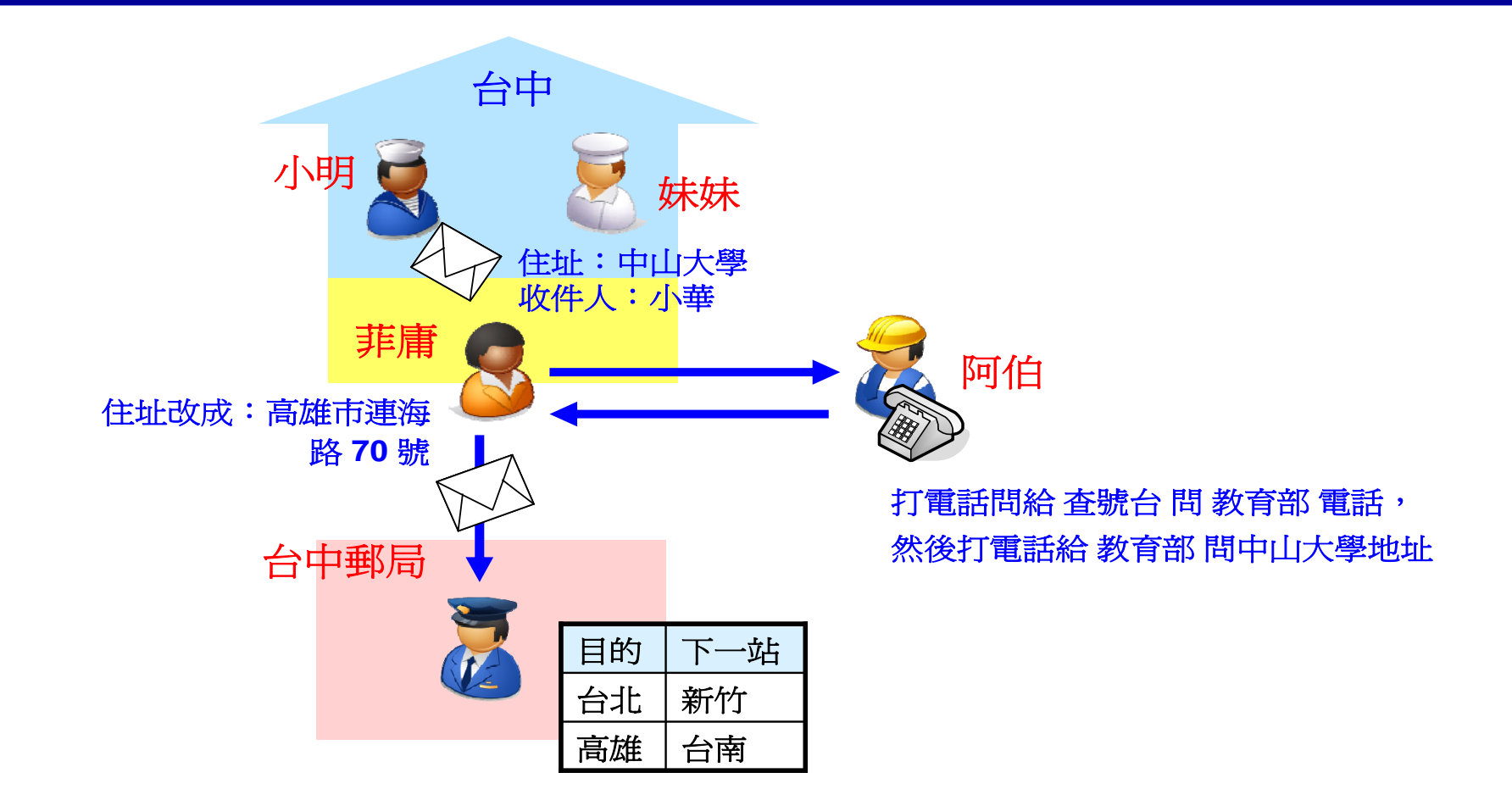

在人類的世界裡頭,菲庸如何得知中山大學的地址? 她可以就近詢問 大樓管理員阿伯;如果阿伯不知道,他一定知道查號台(假設大家都知道) 阿伯可以透過查號台詢問教育部,最後問到中山大學地址。

#### DNS (Domain Name Service) Server

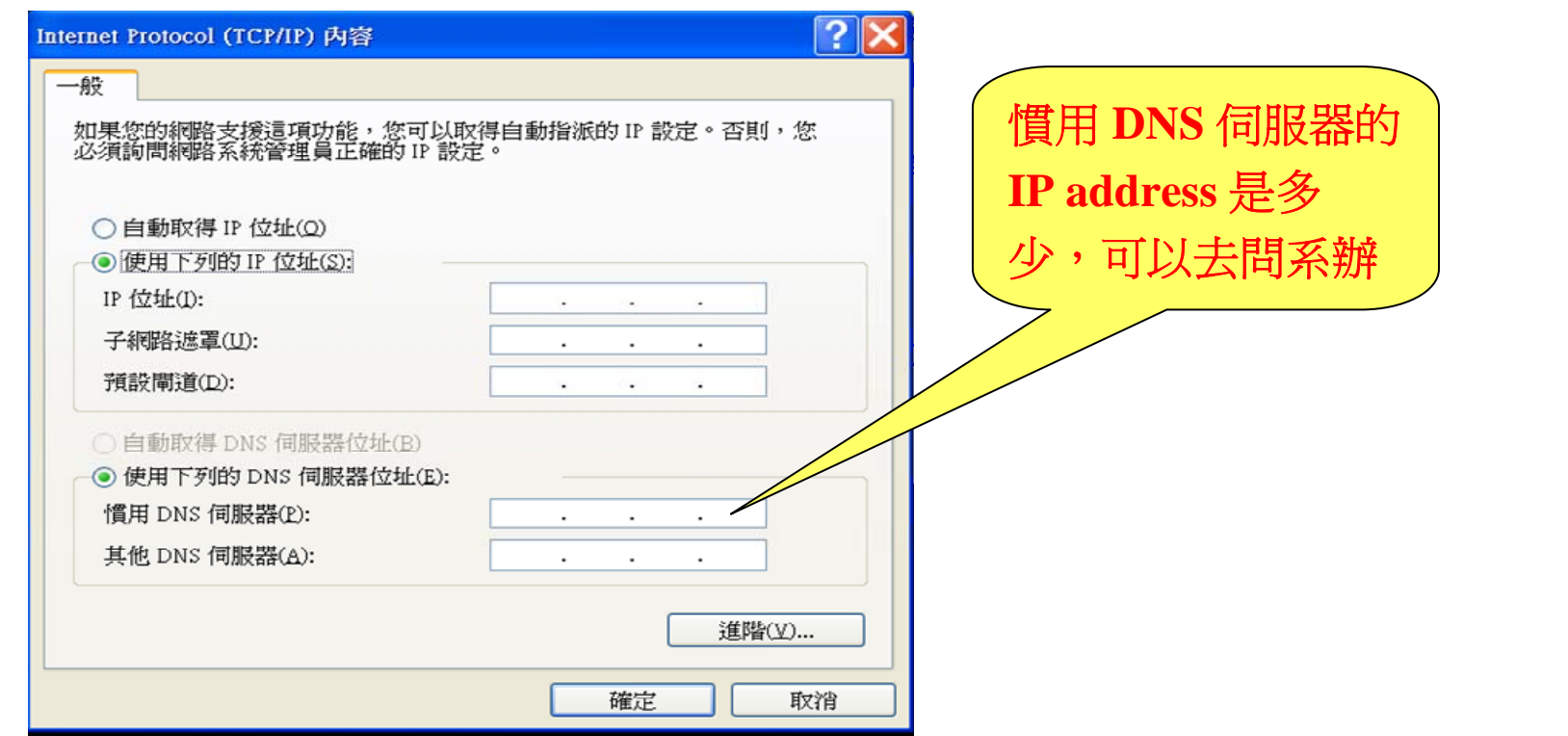

**28/**每堂**12** 頁**/**共**51** 想上網的使用者必須塡寫「慣用 DNS 伺服器」的 IP address。 這個慣用 DNS 伺服器 (local DNS server)就像大樓管理員阿伯, 可以讓你詢問 IP address。如果 local DNS server 不知道,他可以幫你詢問 查號台(**root DNS server**),最後一定可以問到 web server 的 IP address

# How DNS Works ?

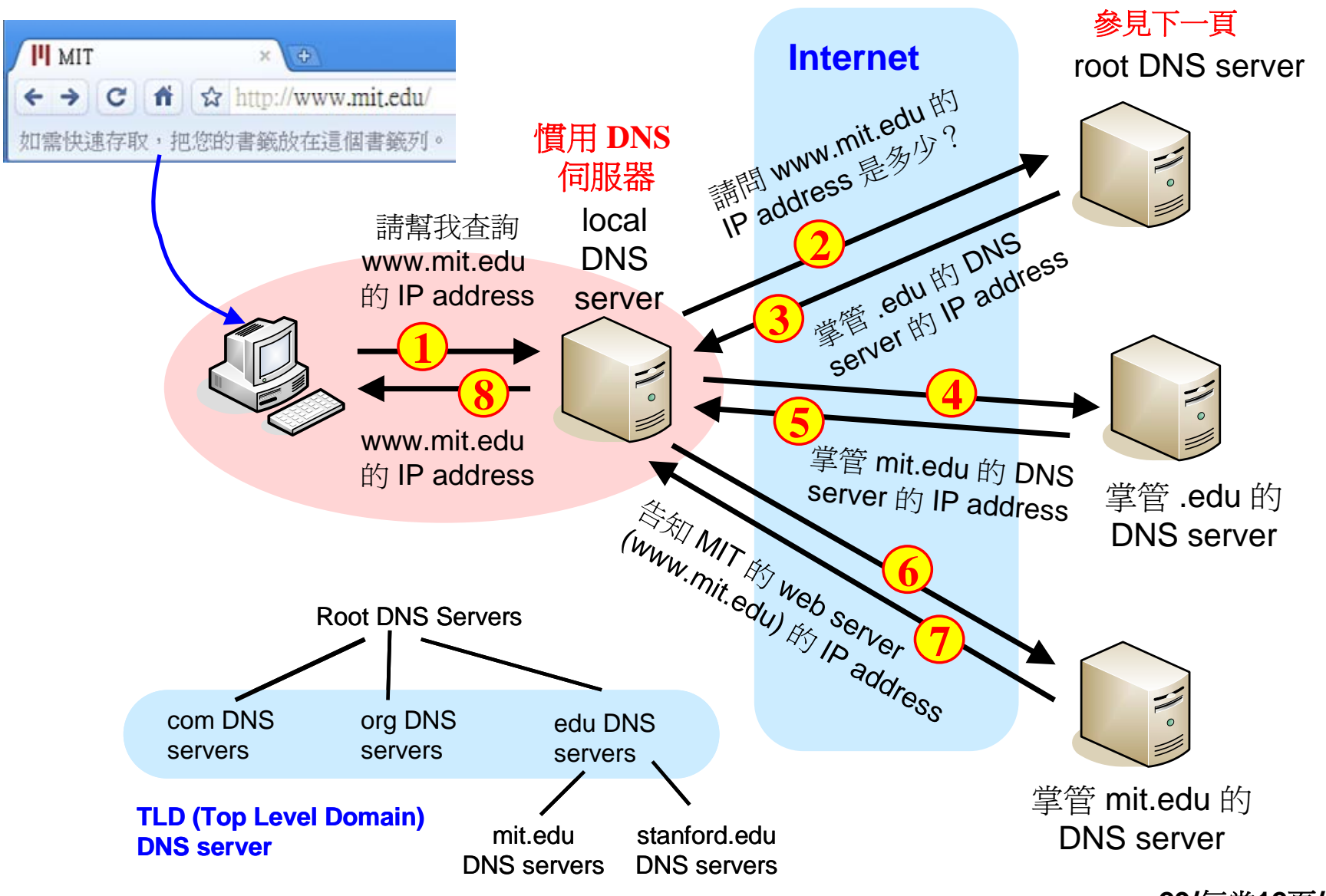

**<sup>29/</sup>**每堂**12** 頁**/**共**51**

#### Root DNS Servers

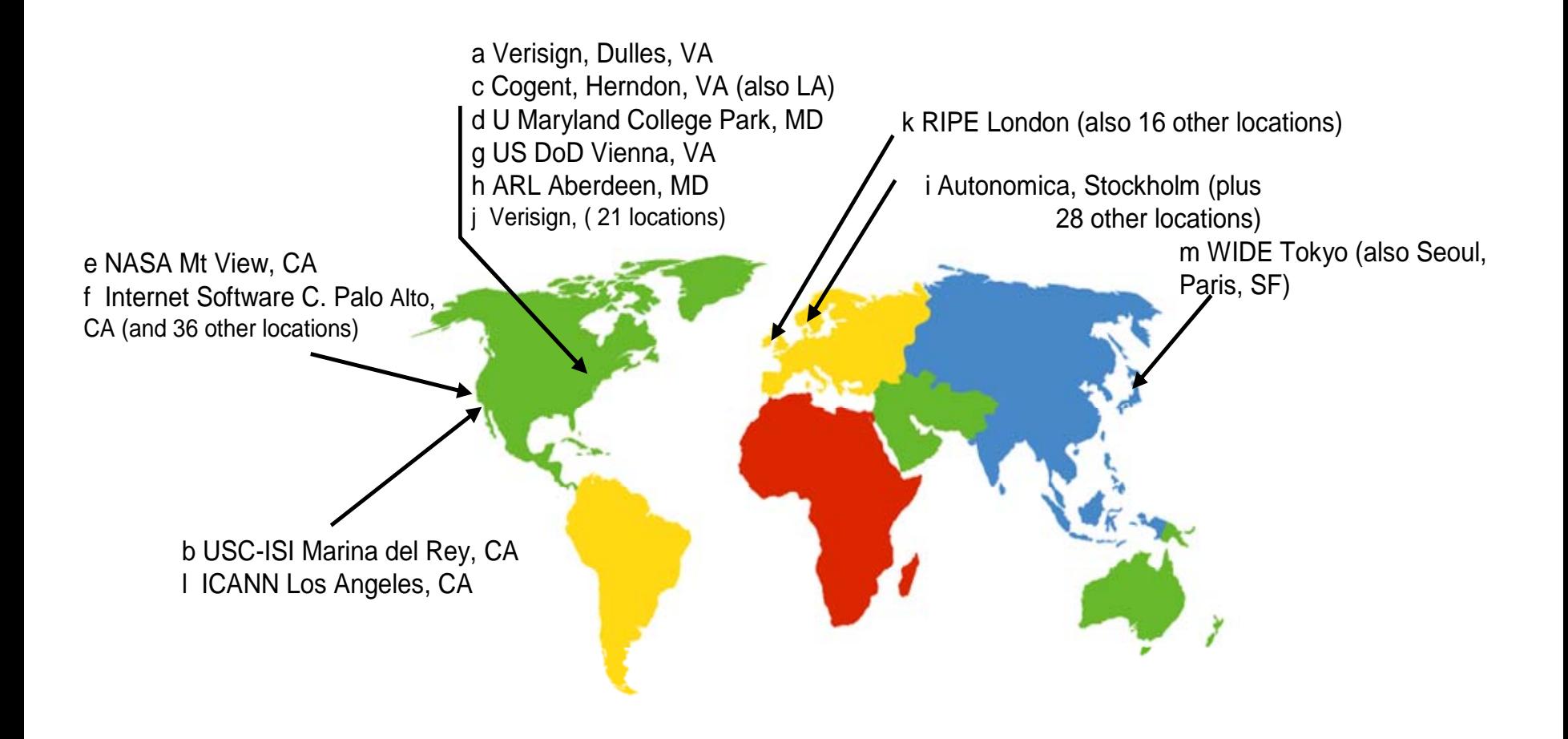

每一台「慣用 DNS 伺服器」都必須知道 root DNS servers 的 IP addresses。

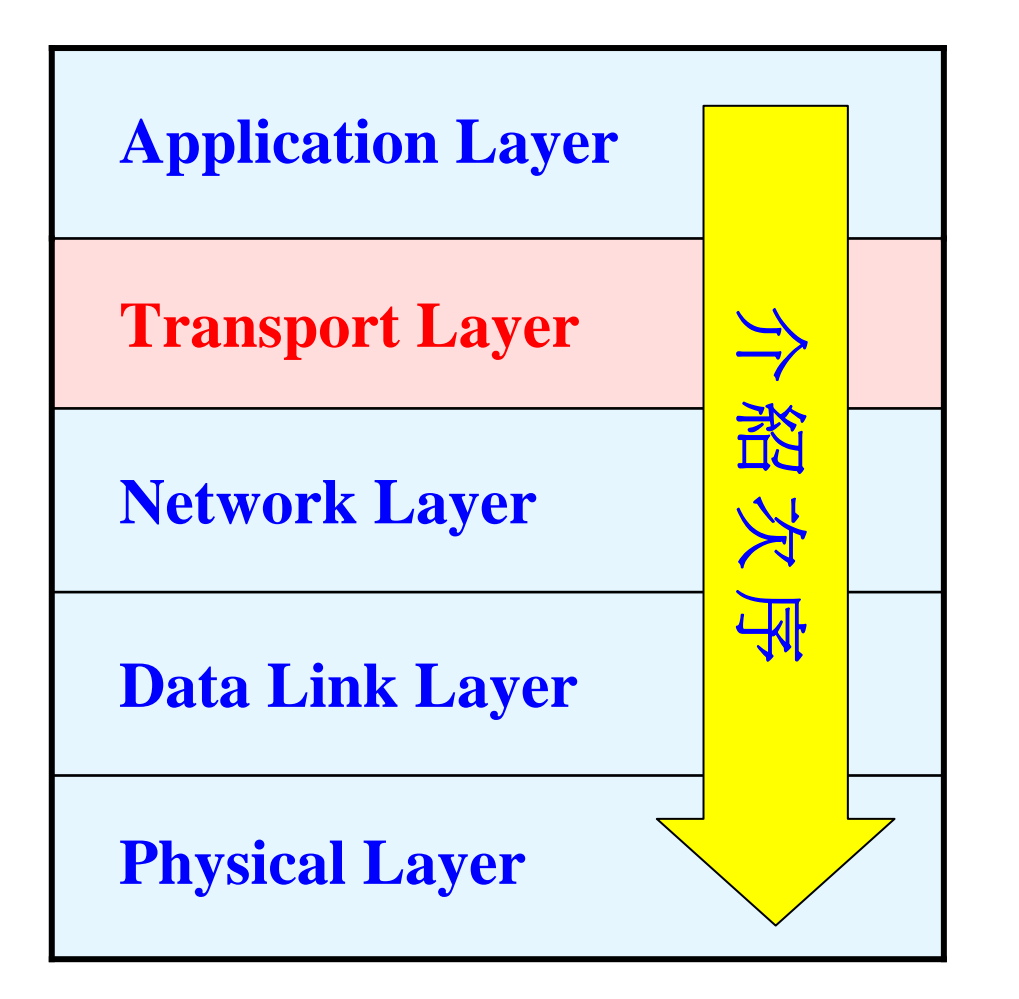

**TCP/IP Model**

# Which Process Should Handle the Request ?

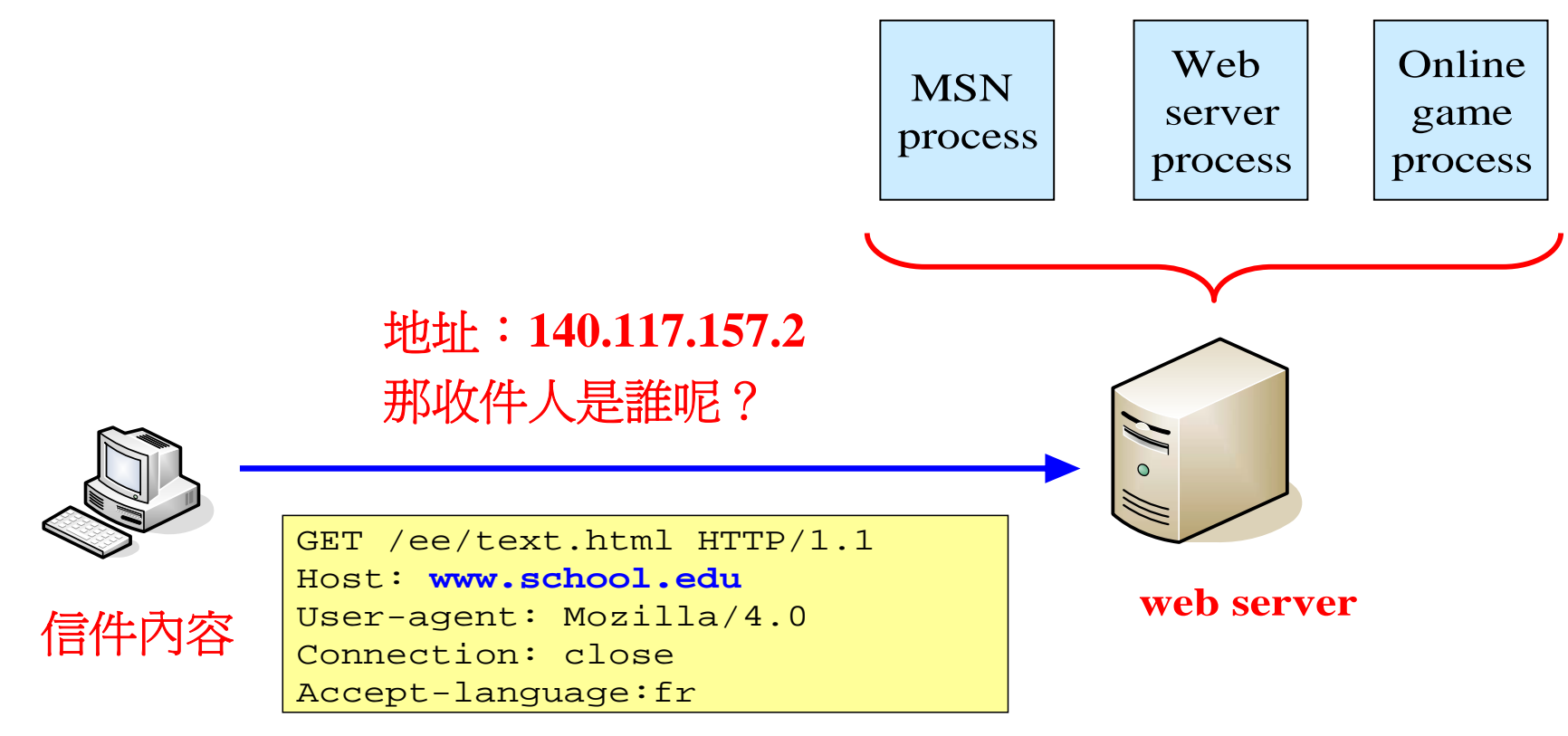

#### **HTTP request message**

**32/**每堂**12** 頁**/**共**51** 一旦你的瀏覽器得知 web server 的 IP address,就可以傳送 HTTP request 訊息給 web server。但是 web server 上面可能有好多 processes 正在執行, **web server** 如何得知這個訊息是要給 **web server process** 的呢?

## The Purpose of Port Number

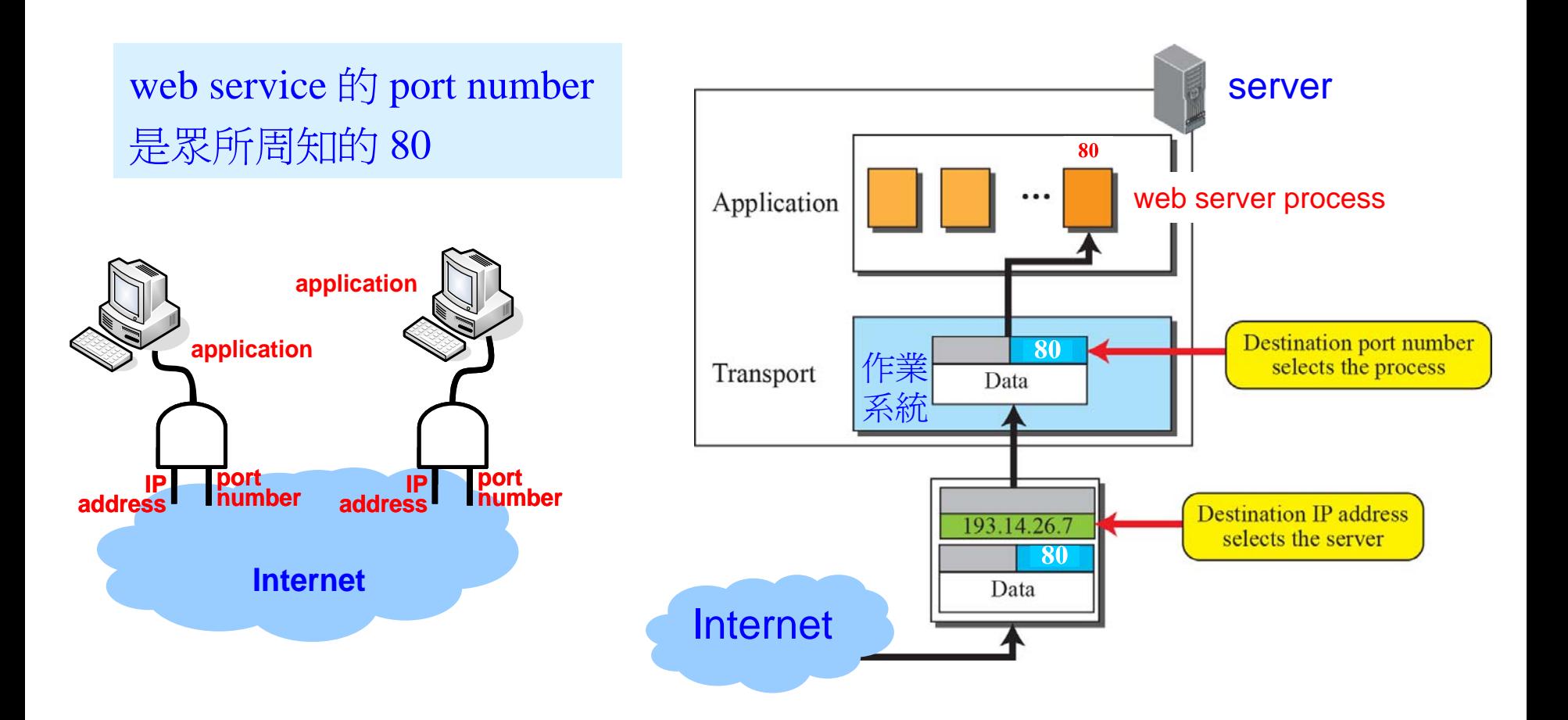

**33/**每堂**12**頁**/**共**51** IP address + port number(合起來稱為 socket)可以用來確定 HTTP request 這個訊息要傳給網際網路裡頭的哪一台電腦裡頭的哪一個正在執行的程式 (稱為 process)。

### Some Well-Known Port Numbers

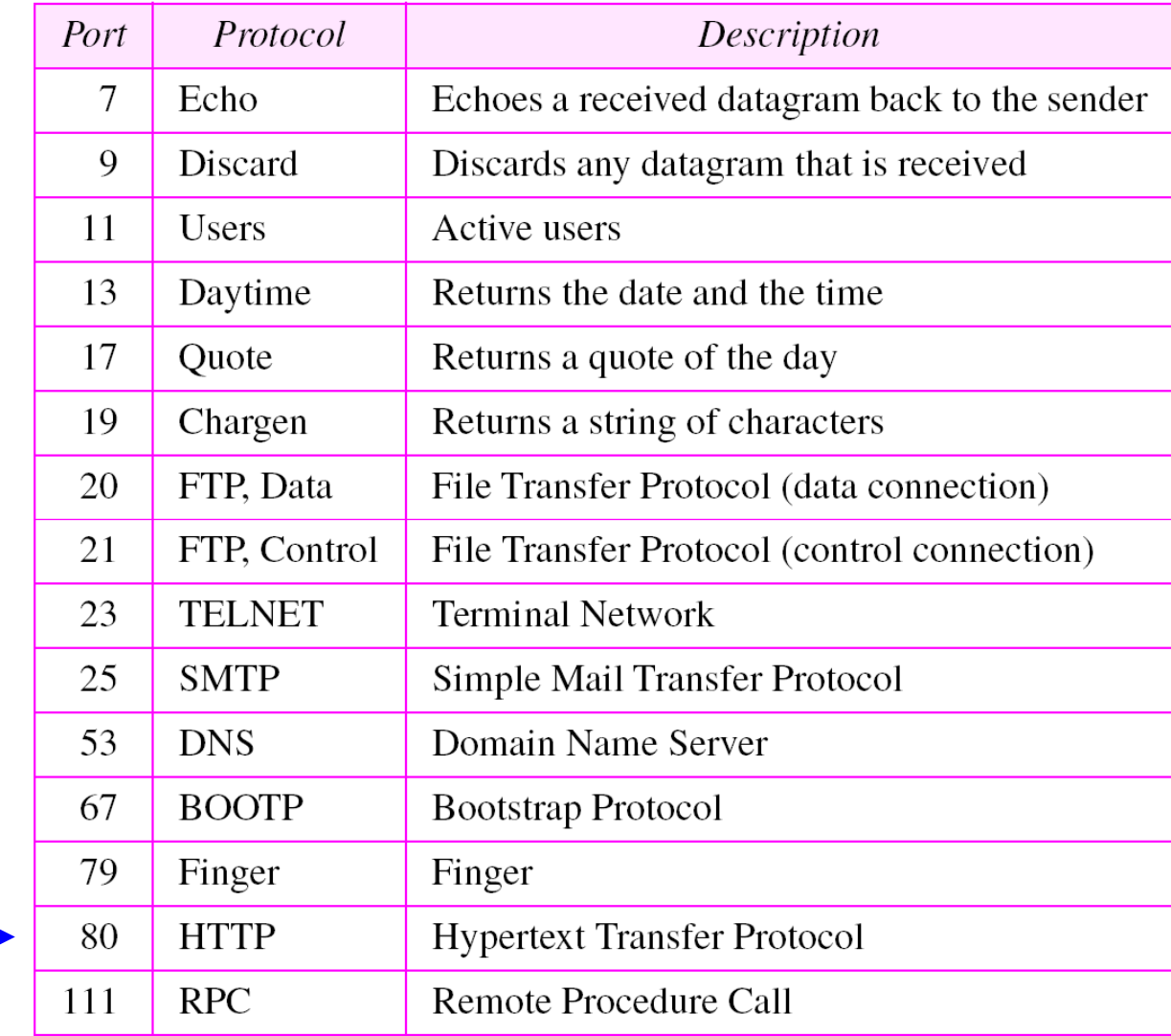

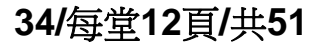

## HTTP Response Message

HTTP/1.1 200 OK Connection closeDate: Thu, 06 Aug 1998 12:00:15 GMT Server: Apache/1.3.0 (Unix) Last-Modified: Mon, 22 Jun 1998. Content-Length:6821 Content-Type: text/html <HTML><BODY> **The instructor of this course is ZTC.**</BODY></HTML> http://www.school.edu/ee/text.html **e** Web browser**2**The instructor of this course is ZTC.

**Web server** 所回傳的 **HTTP response message**

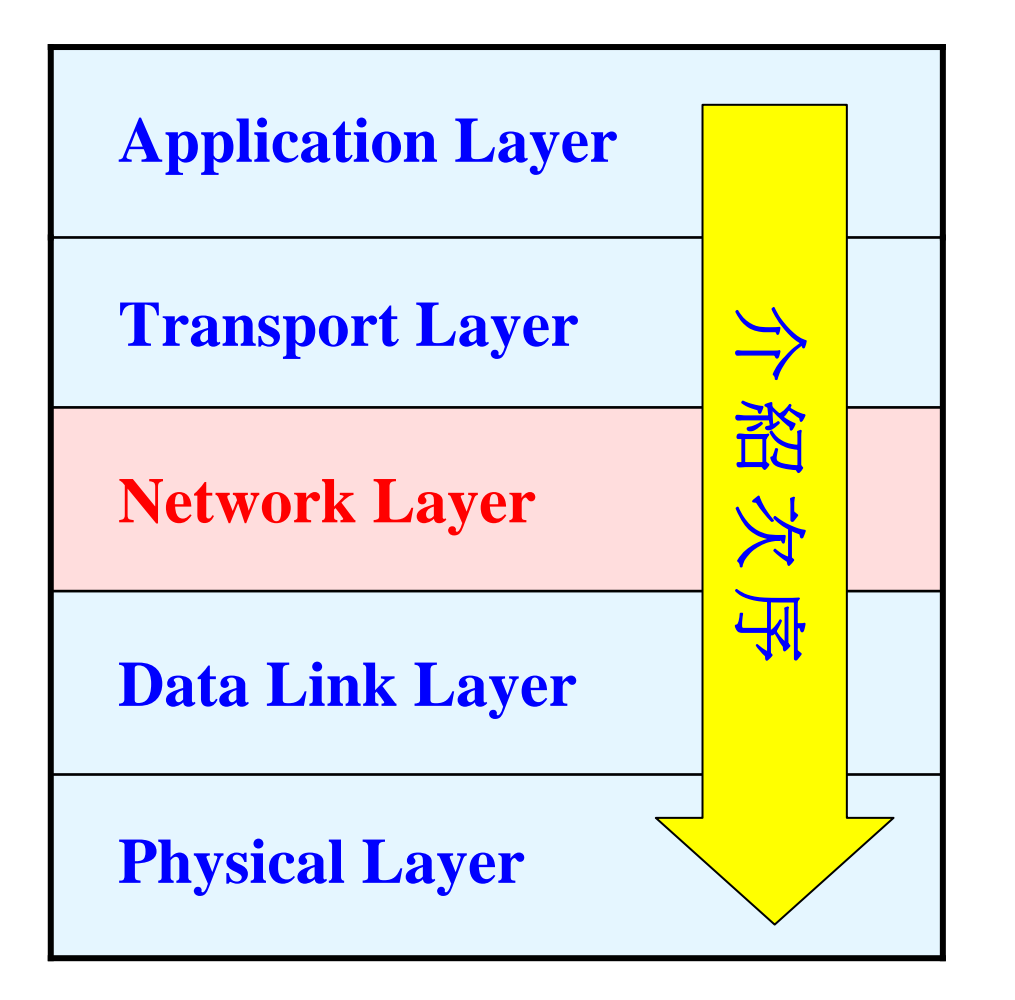

**TCP/IP Model**

#### How Can Data Reach the Right Destination ?

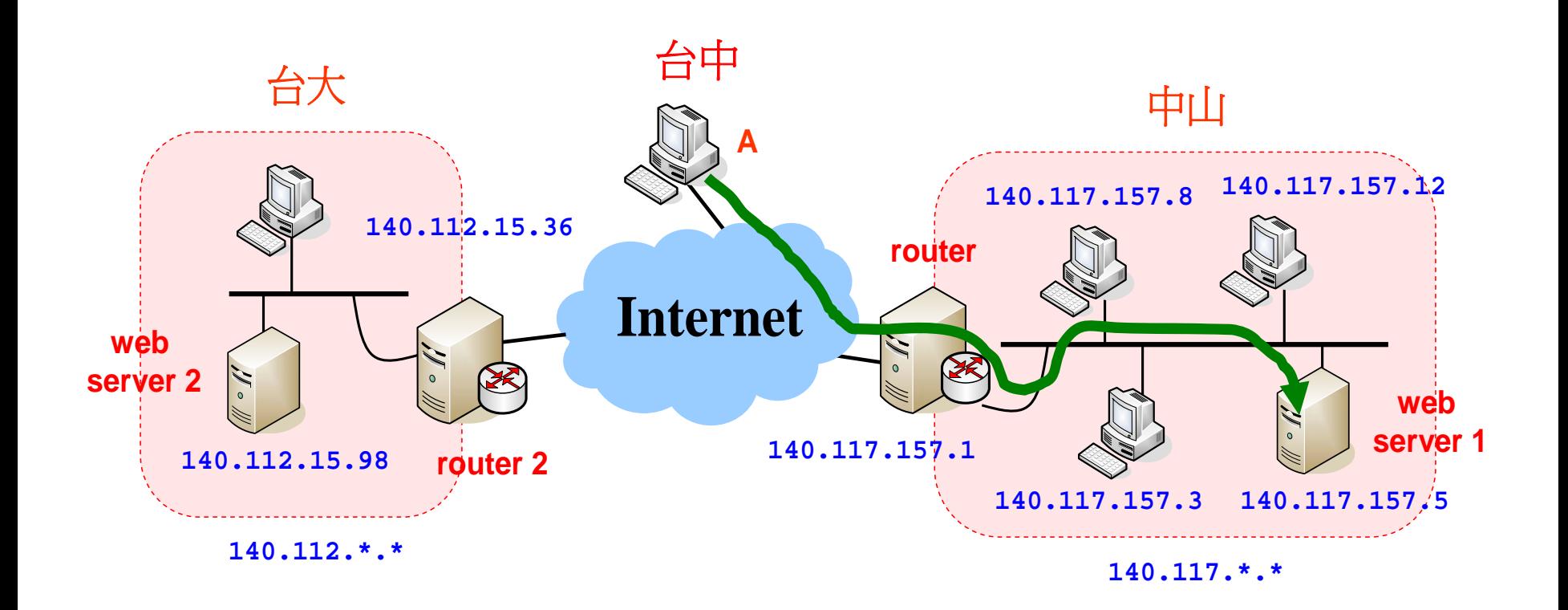

你有沒有想過,假設你在台中,何以當你的瀏覽器送出 HTTP request (假設目標是中山大學電機系)之後,這個訊息怎麼知道該往南部跑, 跑到中山大學在哪兒? 而不會往北部跑,跑到台大去?

## The Role of Router

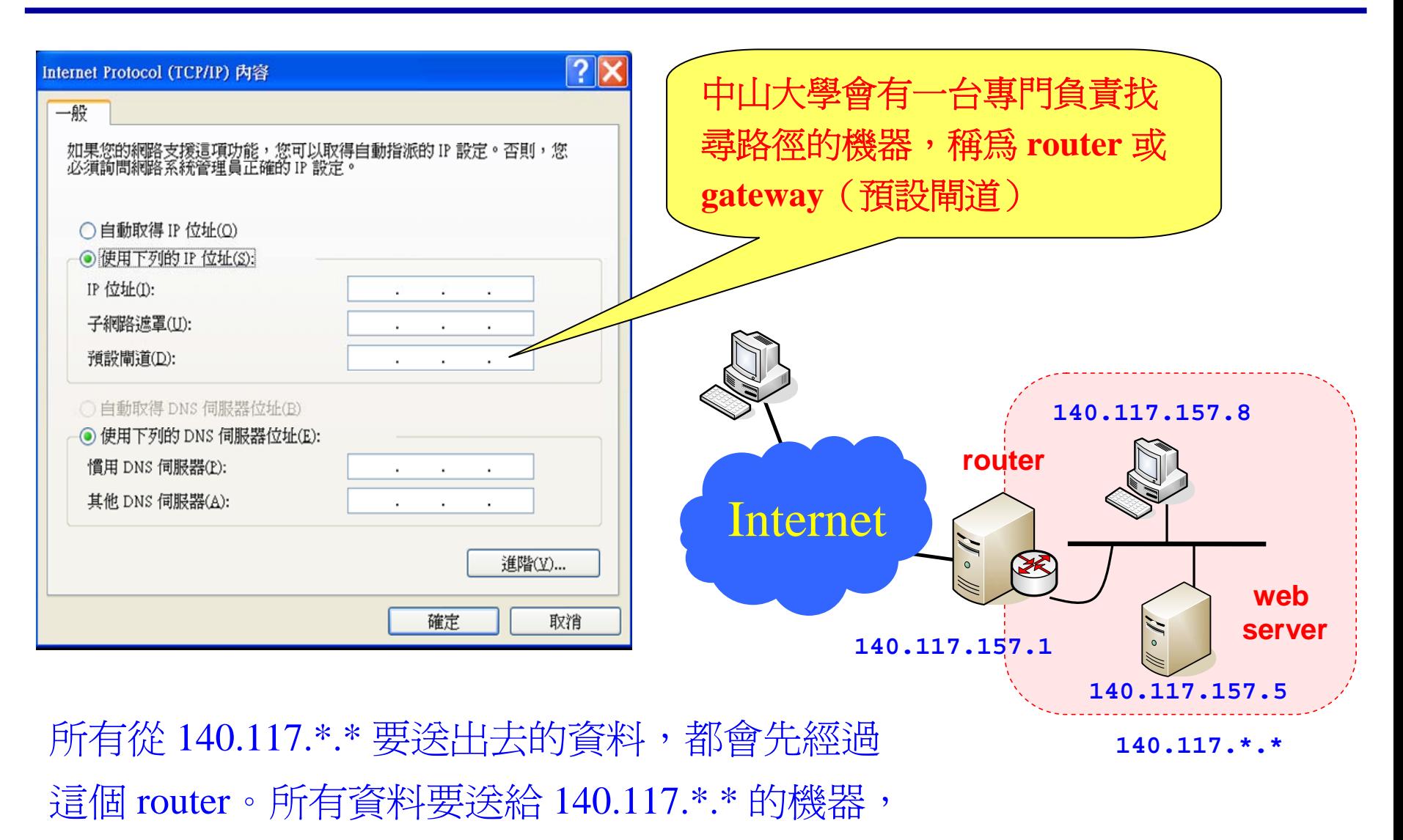

也都會先經過這個 router 。

# The Role of Routing Table

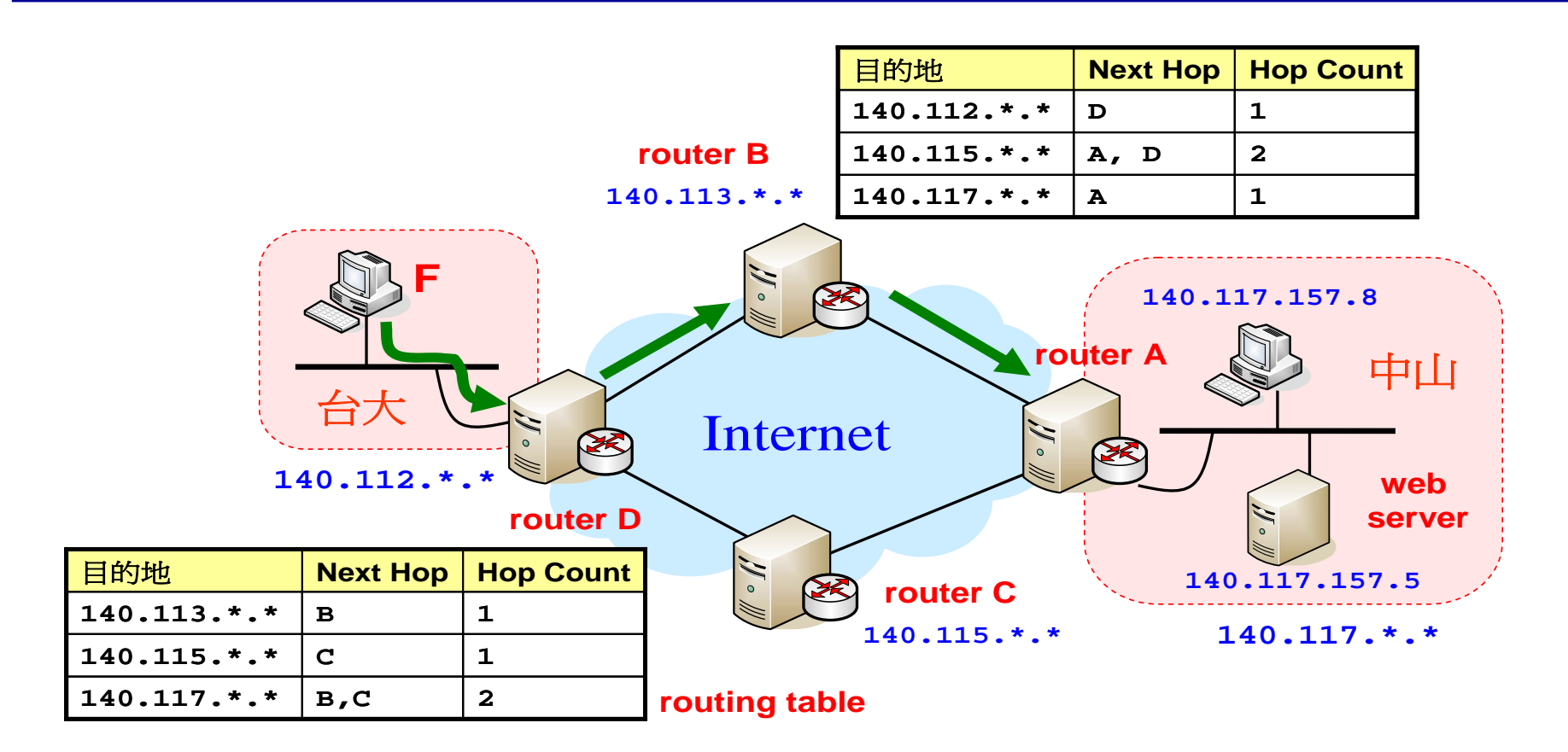

Router 裡頭都存有 routing table,裡頭會記載「若要到哪個目的地, 該前往哪個 router」。如此,只要透過查表法,就可以將訊息送往 正確的 router。但是這個 routing table 是如何建構出來的呢?

# How to Construct the Routing Table ? (1/2)

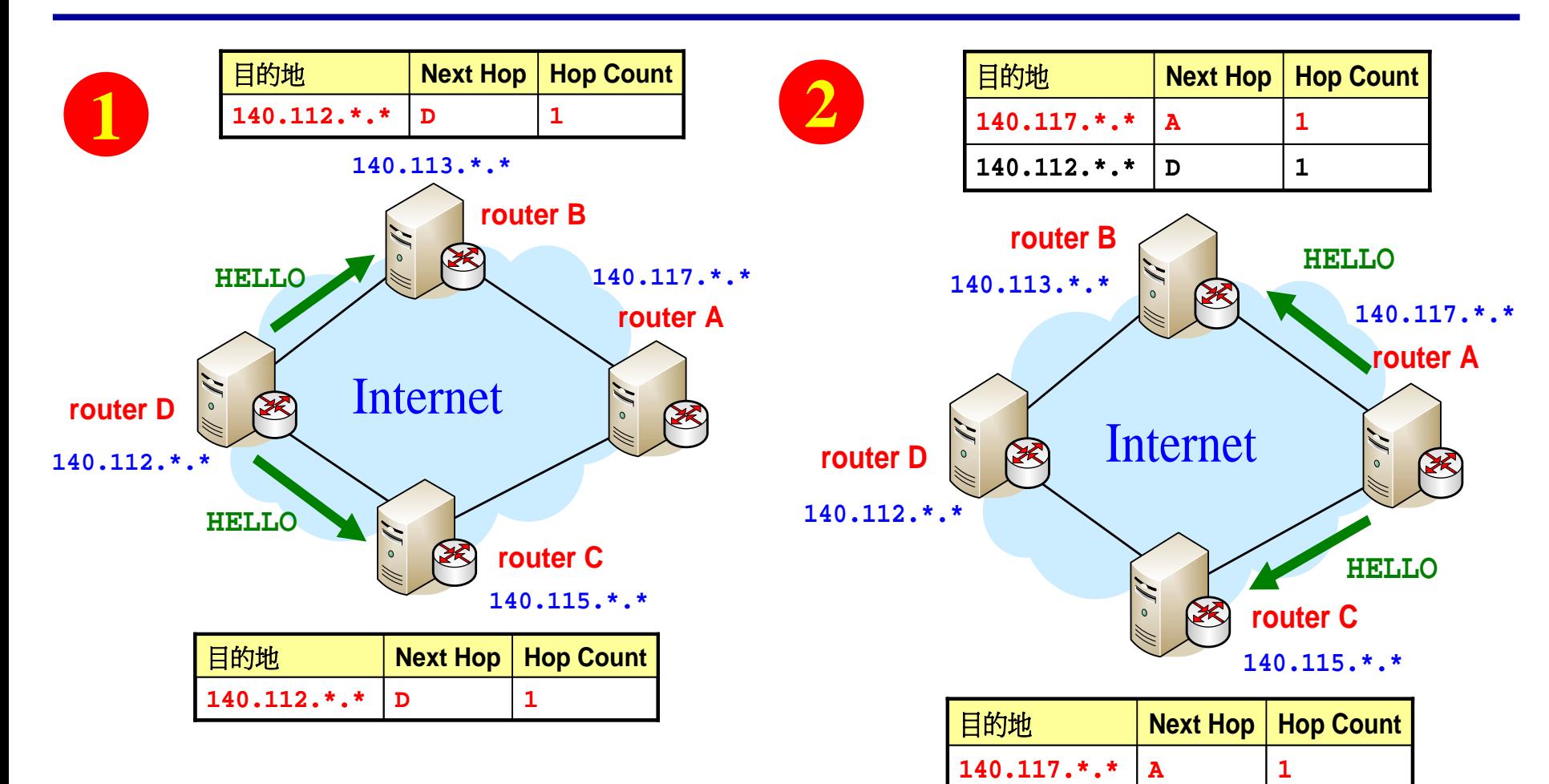

**140.112.\*.\***

**D**

**1**

所有 routers 都會定期廣播 HELLO 訊息, 裡頭會攜帶 routing table,其目的在告知別人 自己的存在,並讓別人更新 routing table。

# How to Construct the Routing Table ? (2/2)

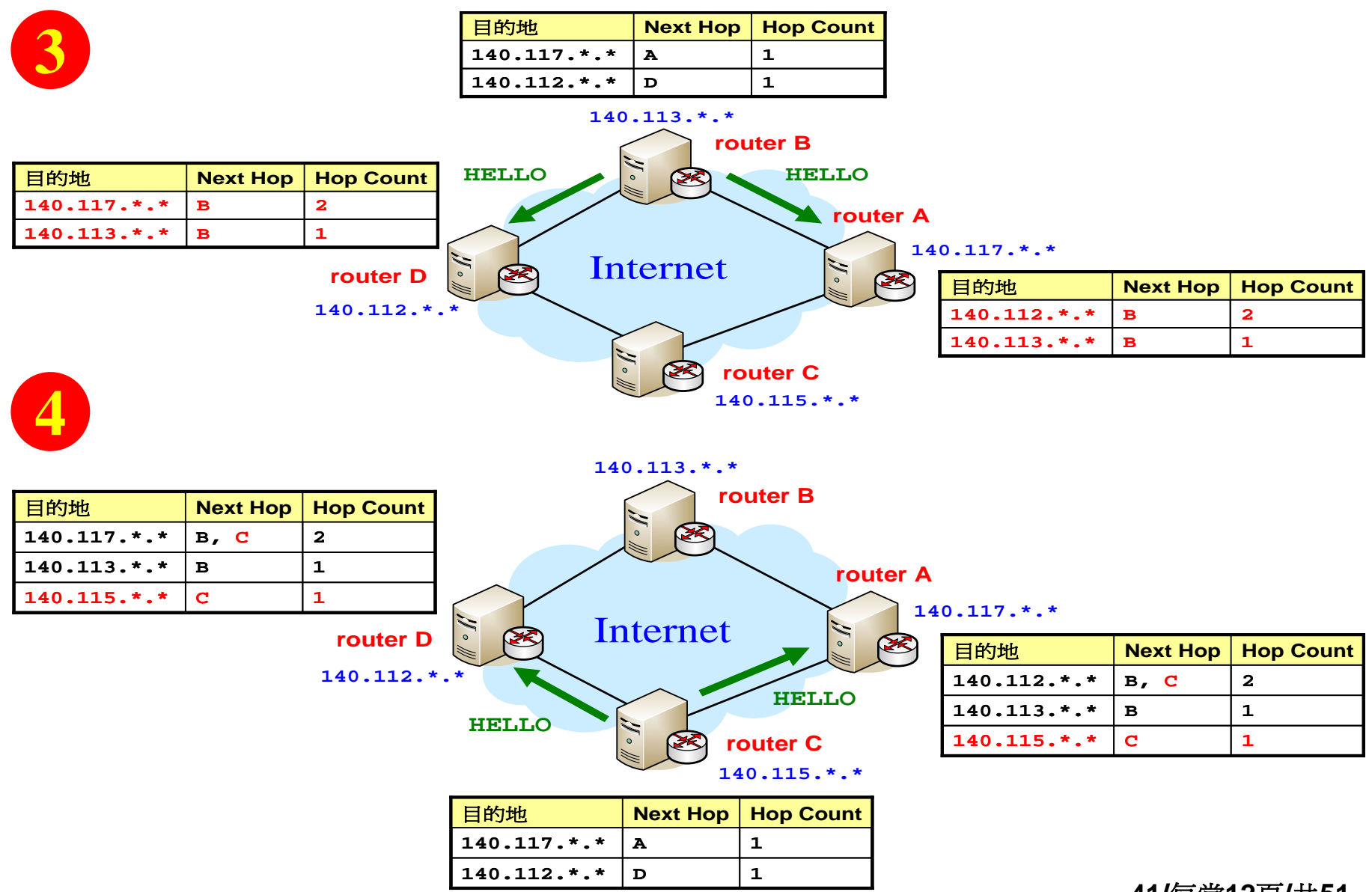

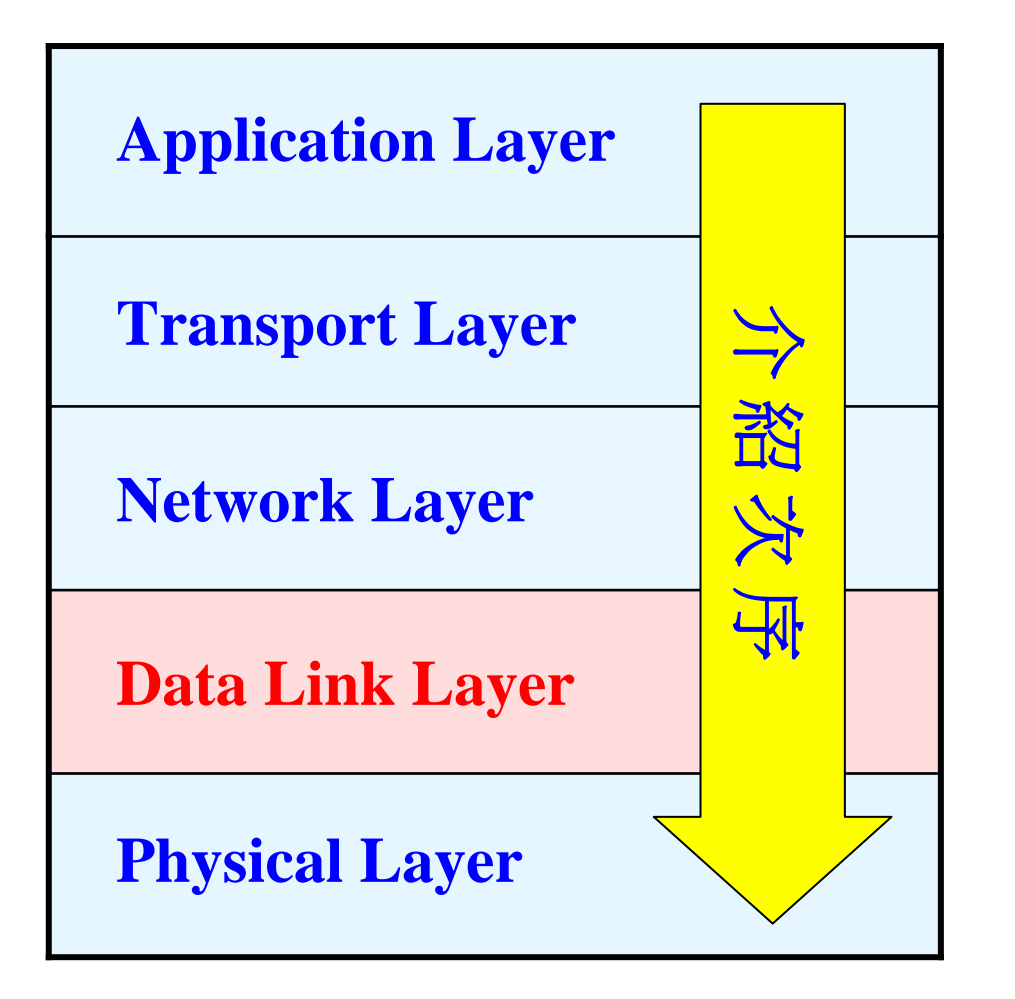

**TCP/IP Model**

#### How to Send Data in a Local Area Network ?

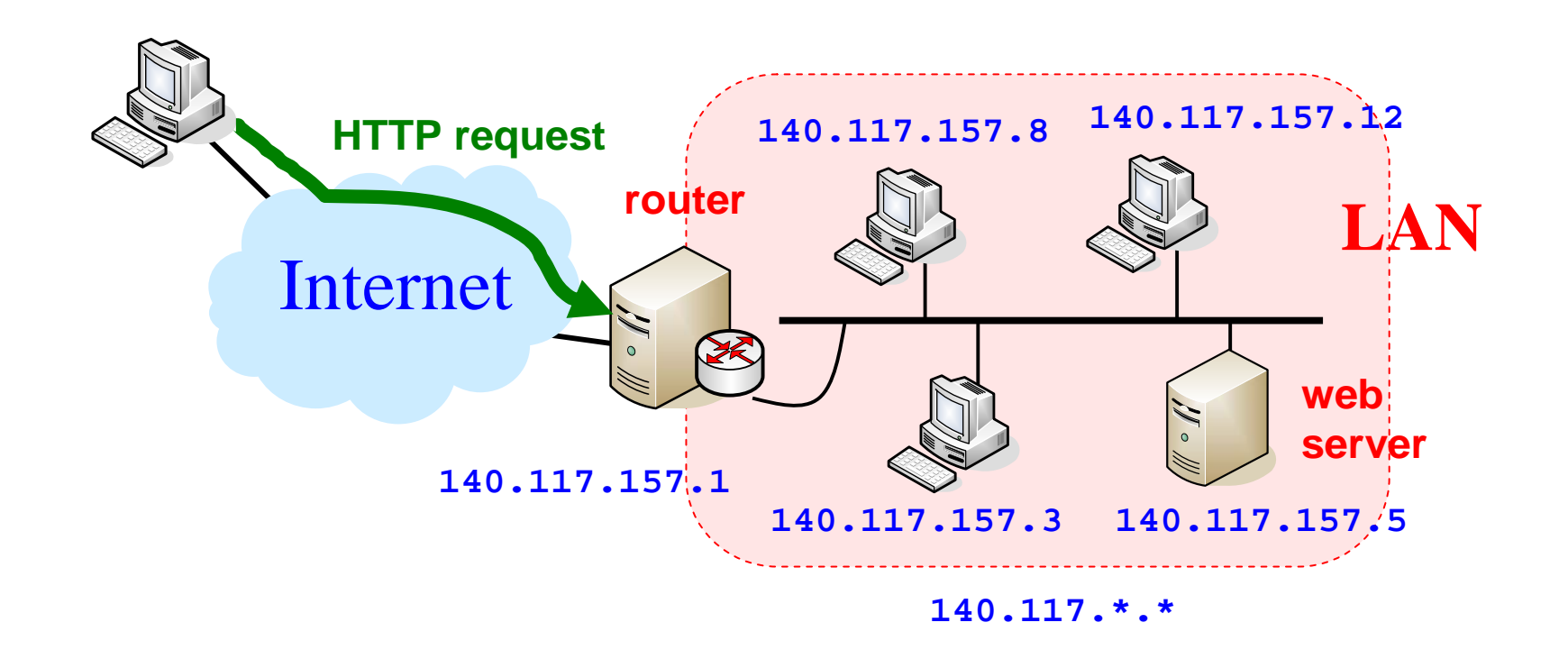

我們剛才說過,所有要進出 140.117.\*.\* 的訊息必須透過 router。那麼 router 如何將資料送給屬於同一個 **LAN**(區域網路,**local area network** ) 裡頭的 web server 呢? 首先我們來看一下什麼是 LAN ? 在 **LAN** 裡頭, 任兩台電腦彼此都能夠「直接」收到對方的訊號。

# MAC Address for Local Communication

- 5 **Application layer**
- **Transport layer**  $\overline{4}$
- 3 Network layer
- Data link layer  $\overline{2}$
- **Physical layer**

這二個 layers 的國際標準由 IETF 規範。一般都是 實作在作業系統(軟體)裡頭

這二個 layers 的國際標準由 IEEE 規範。一般都是 實作在網路卡(硬體)裡頭

要能夠接收資料,必須要有 address。 IETF 規定的 address 稱為 IP address。

然而 IEEE 規定: 在區域網路之內 收送資料 ,必須使要 **MAC address**。

因此一台電腦要同時有 IP address 和 MAC address 才能上網。

**MAC address** 燒在網卡裡頭, 共有 **48 bits**,內容由 **IEEE**  和 廠商共同規範。不會有二張網卡擁有相同的 **address**。

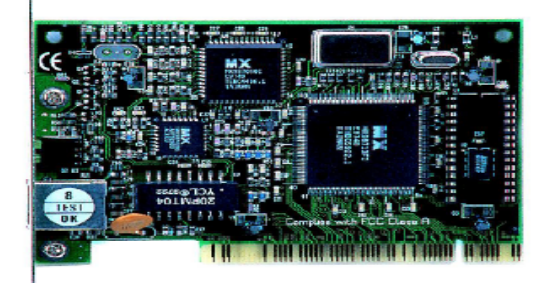

# Analogical Scenario in Apartment Community

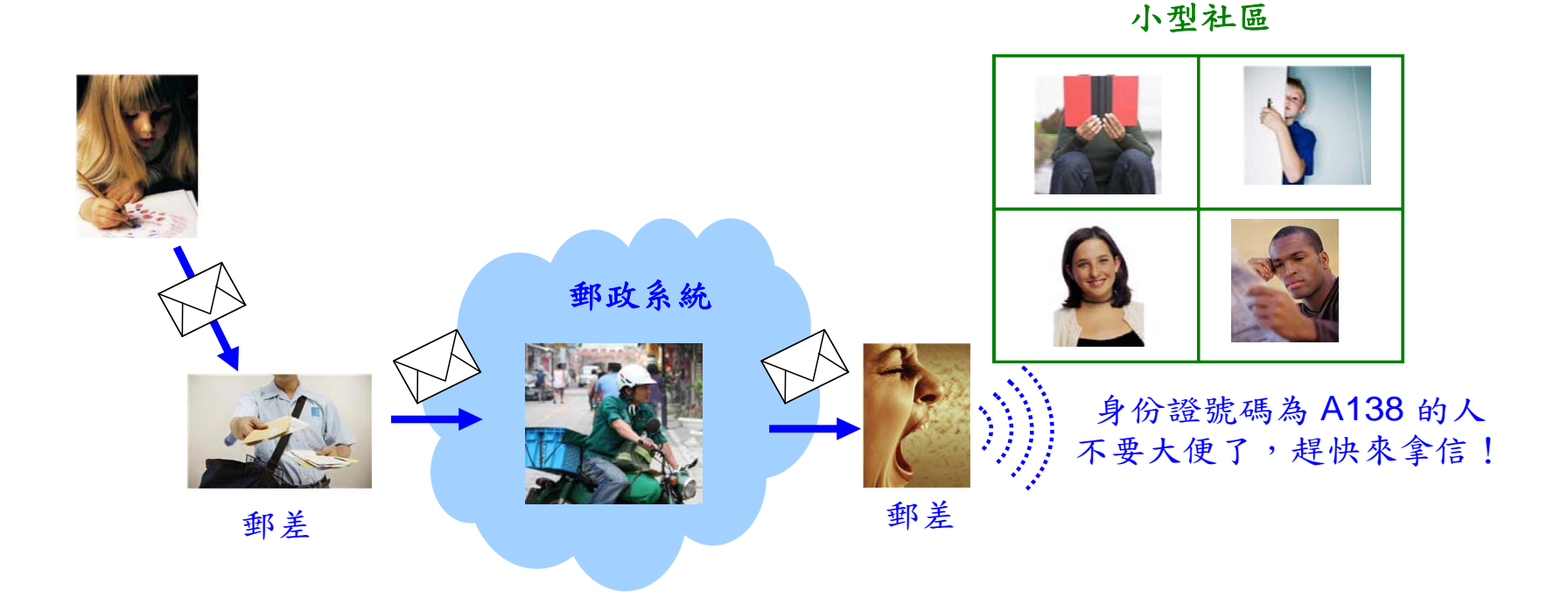

想像 IP address 就像住家地址。當郵差(相當於 router )攜帶著信件到達 目的地的住家社區(相當於 LAN)時,就不會再騎機車前往其他地方, 同時也不會呼喊「住家地址是高雄市蓮海路 <sup>80</sup>號的人來拿信」,而改成 呼喊「身份證號碼是 A138 的人來拿信」。畢竟身份證號碼(相當於 MAC address )比較短,溝通速度較快。

#### How to Get the MAC Address ?

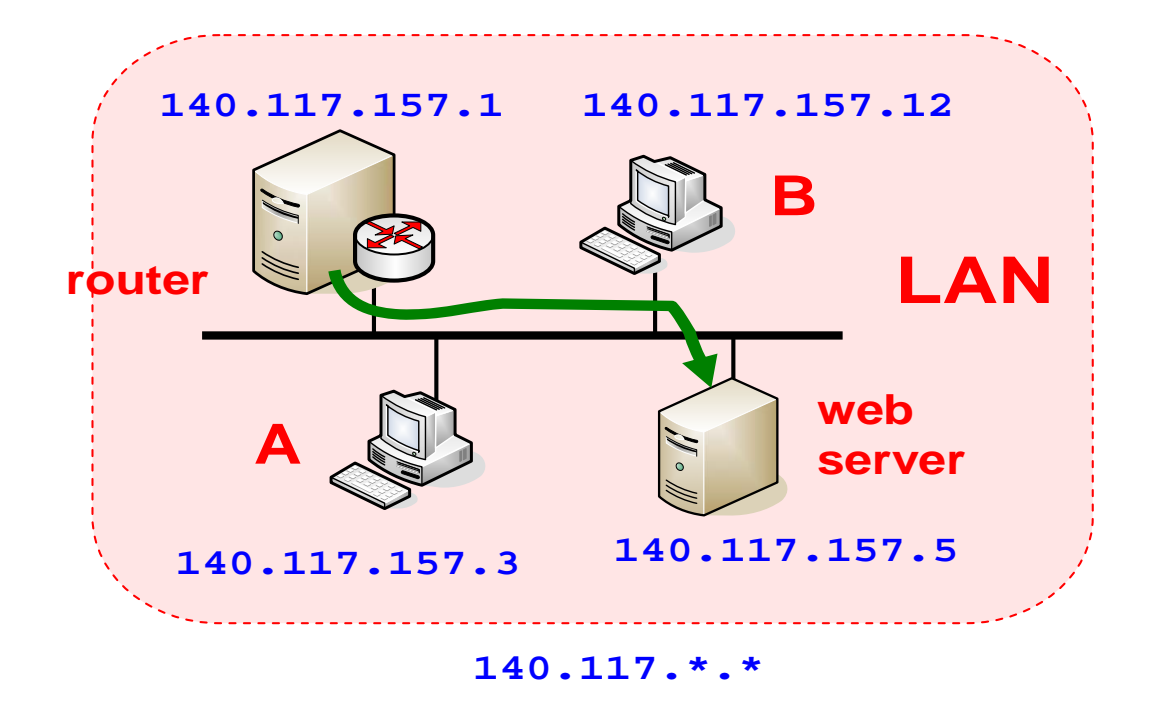

當 source 和 destination 位在相同的 LAN 時, source 送給 destination 的 資料不會離開 router 所管轄的 LAN, 因此不需透過 OS 查詢 routing table; 此時使用 MAC address 速度較快,因為是實作在硬體裡頭。然而 router 怎麼 知道 web server 的 MAC address? 這時候我們需要使用 ARP 。

#### ARP: Address Resolution Protocol

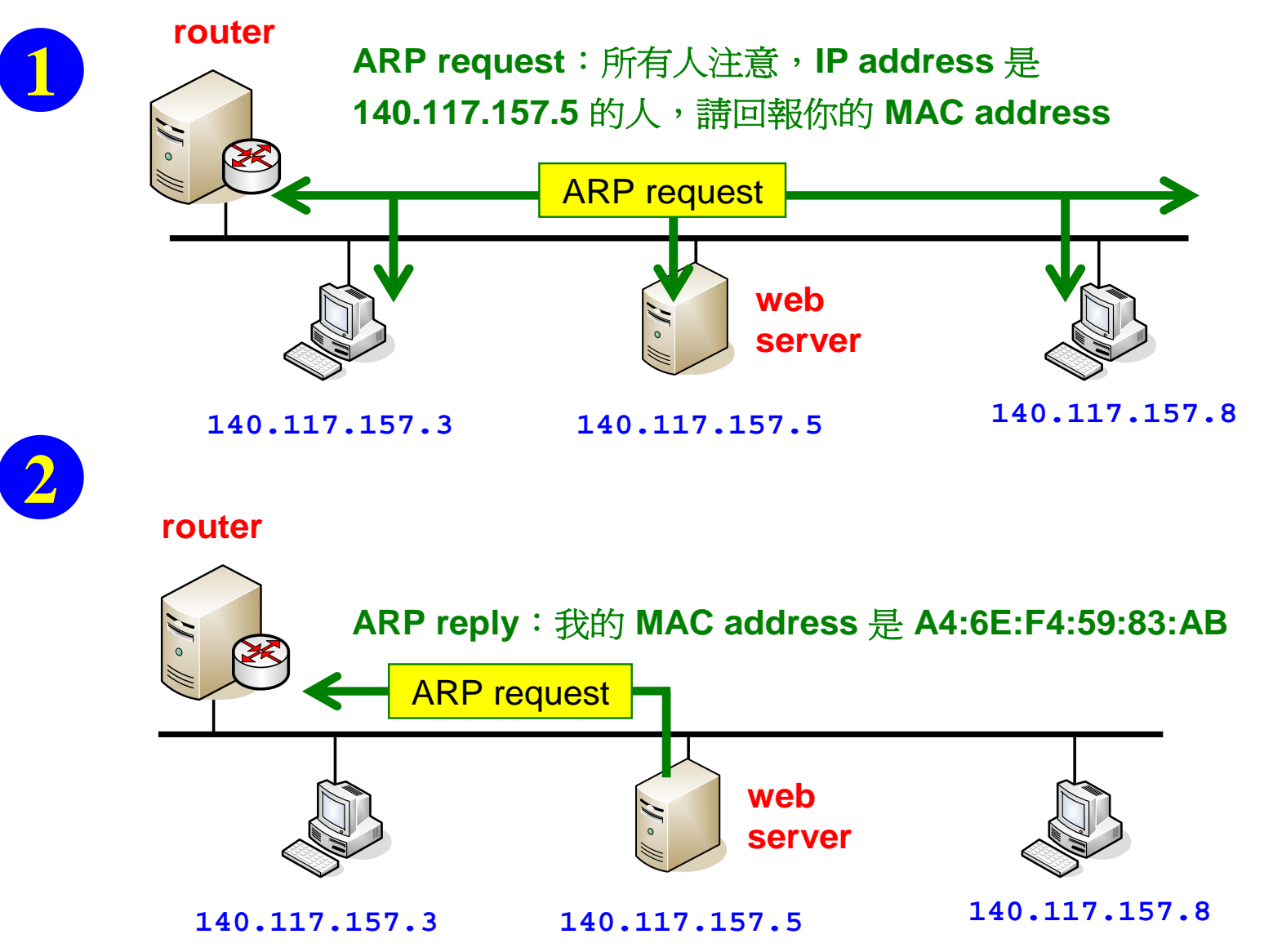

## Why We Need MAC (Medium Access Control)?

A 和 B 同時發言,導致大家都聽不清楚他們在講什麼

小型社區

**A**

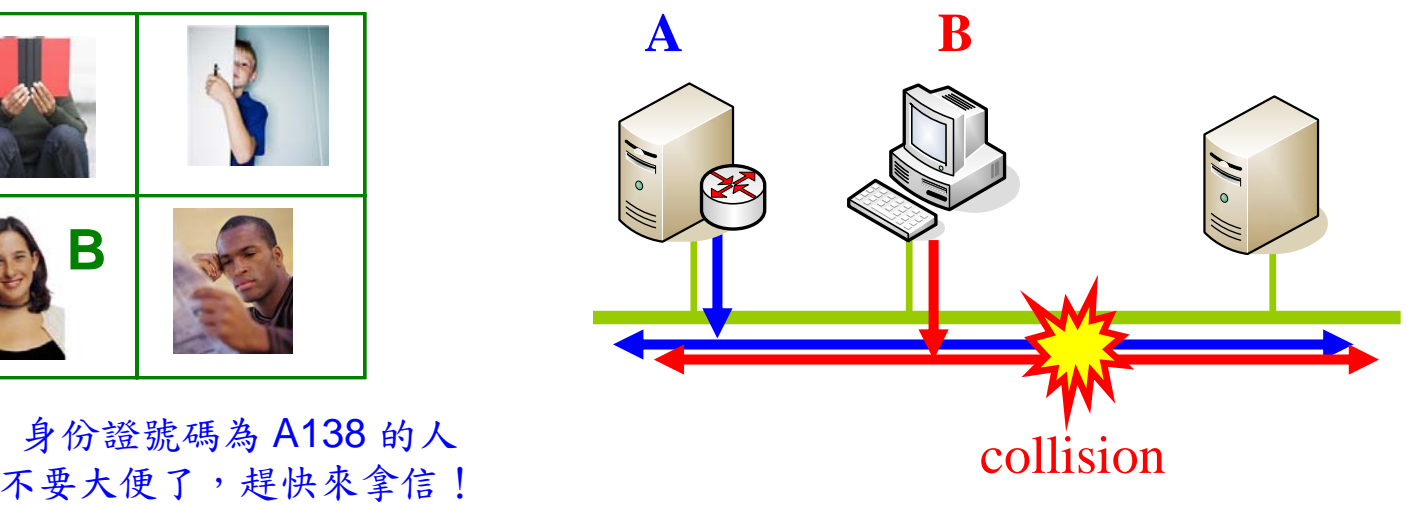

我們之前說過:在 LAN 裡頭,任兩台電腦彼此都能夠「直接」收到對方的訊 號。所以在 LAN 裡頭,若有兩台或兩台以上的電腦同時發送訊號傳送資料, 那麼將會造成 **collision**。想像一下,在一個極小型的社區裡頭,如果有二個人 同時發言,那麼大家都會聽不清楚。**MAC** 的目的就是要制訂「發言管理辦 法」,用來決定該怎麼發言,誰可以發言,誰不可以發言

# Ethernet/802.3:Carrier Sense Multiple Access

- **1.** 想要傳送資料之前先聽聽看是否 有其他電腦正在傳送資料。
- 2. 若有,則持續監聽,直到沒有其 他電腦在傳送資料爲止。 <sub>B送出ā渡典A的ā渡碰撞</sub>
- **3.** 若無,則立即傳送。
- **4.** 傳送過程中若偵測到 **collision**, 則持續送出 **jamming** 訊號一段時 間,之後便暫停;接著隨機等待 B%H『摄亂信號』(JammingSignal)通知大家發生了碰撞 一段時間再重新傳送資料。 註: 當 **<sup>B</sup>**偵測到 **collision** 時,為了要 讓 **A** 也知道發生 **collision**,所以 **<sup>B</sup>**故意送出 **jamming** 訊號

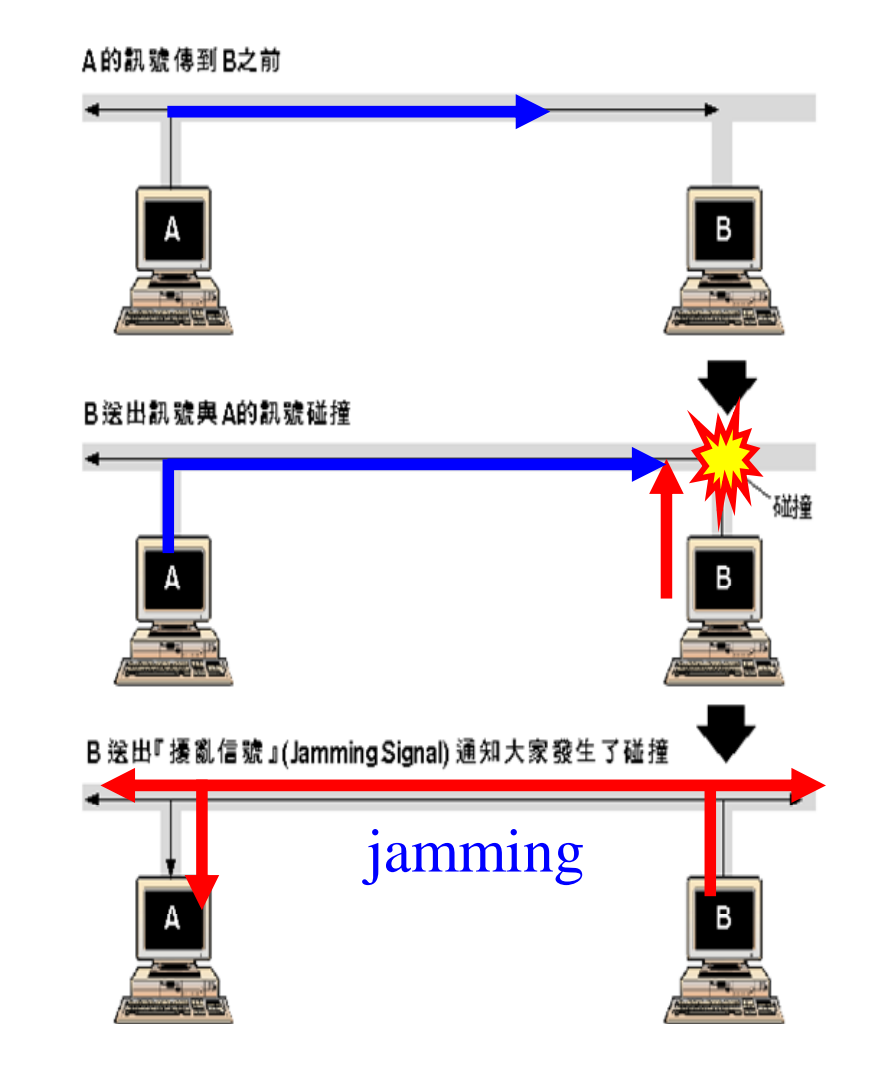

圖5-07 碰撞偵測的持續時間

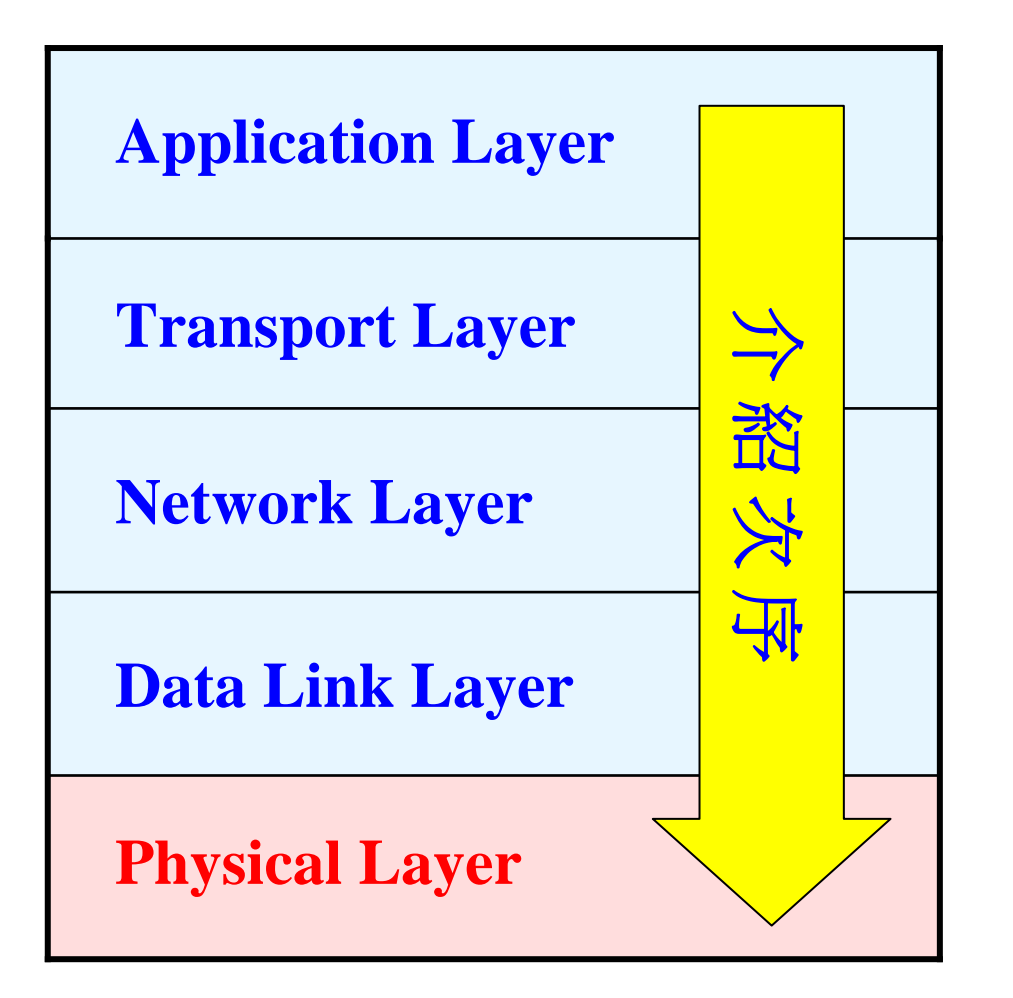

**TCP/IP Model**

#### Various Transmission Media

- ◆ 以硬體實際傳輸 0、1 訊號
- 使用不同的方式來實作資料傳輸媒介

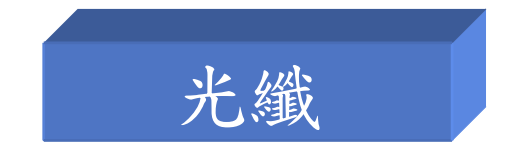

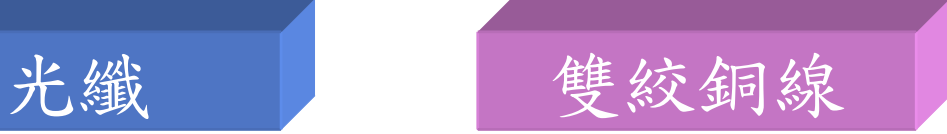

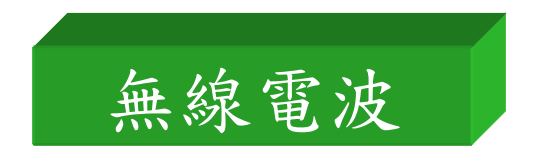

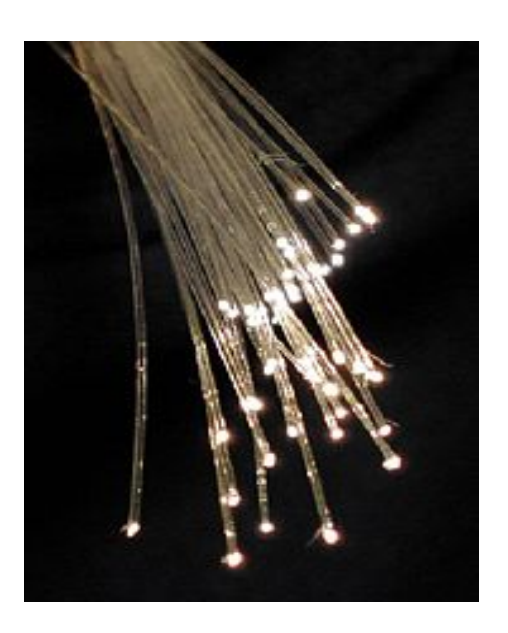

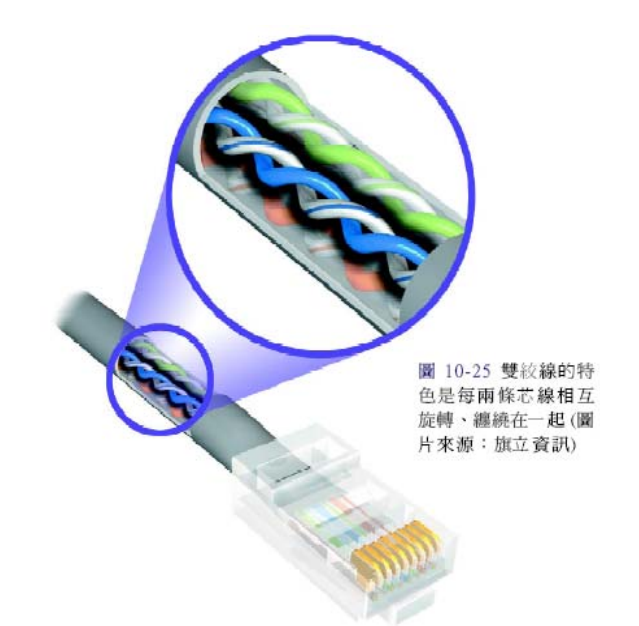

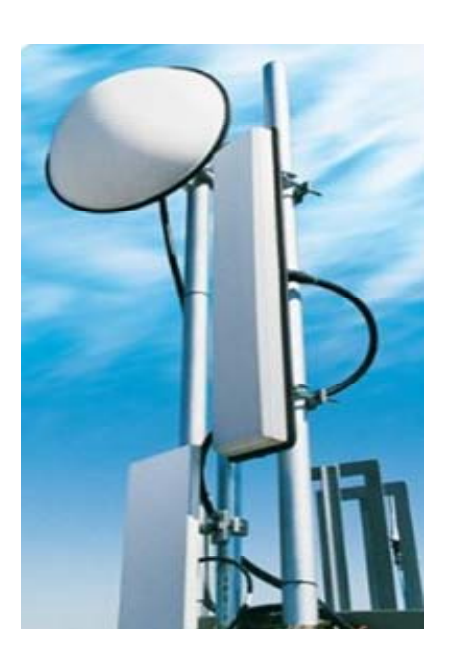